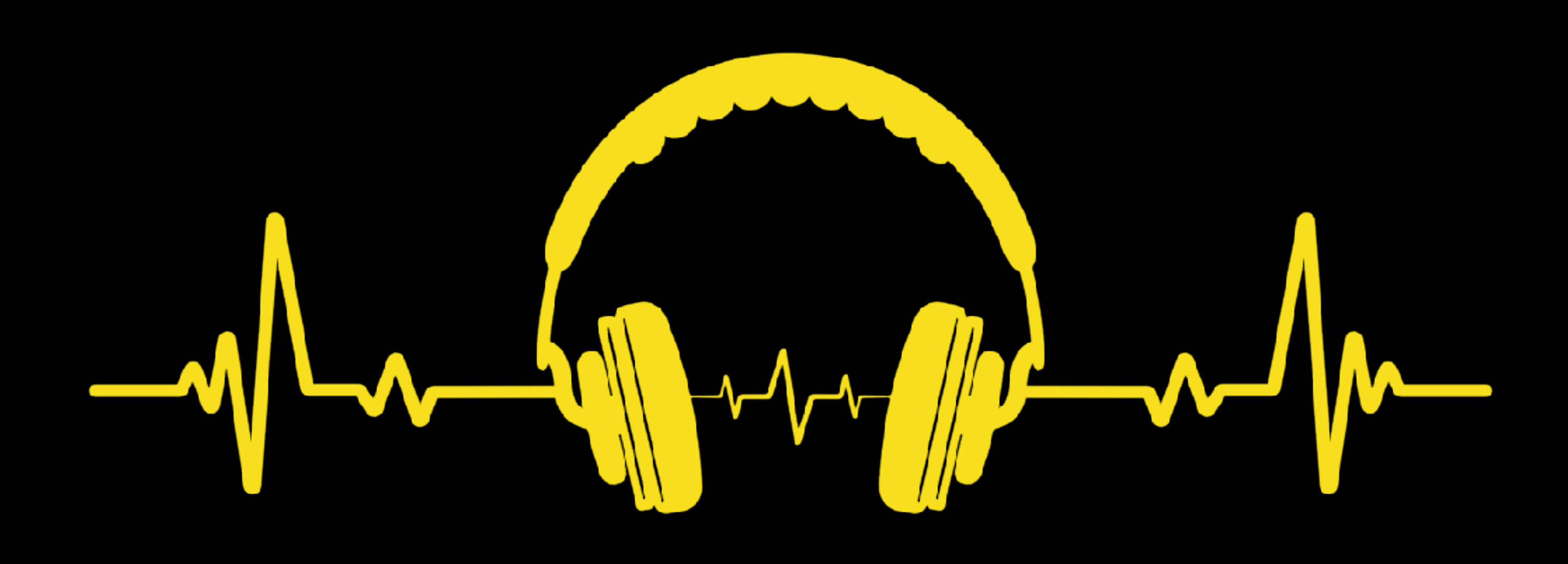

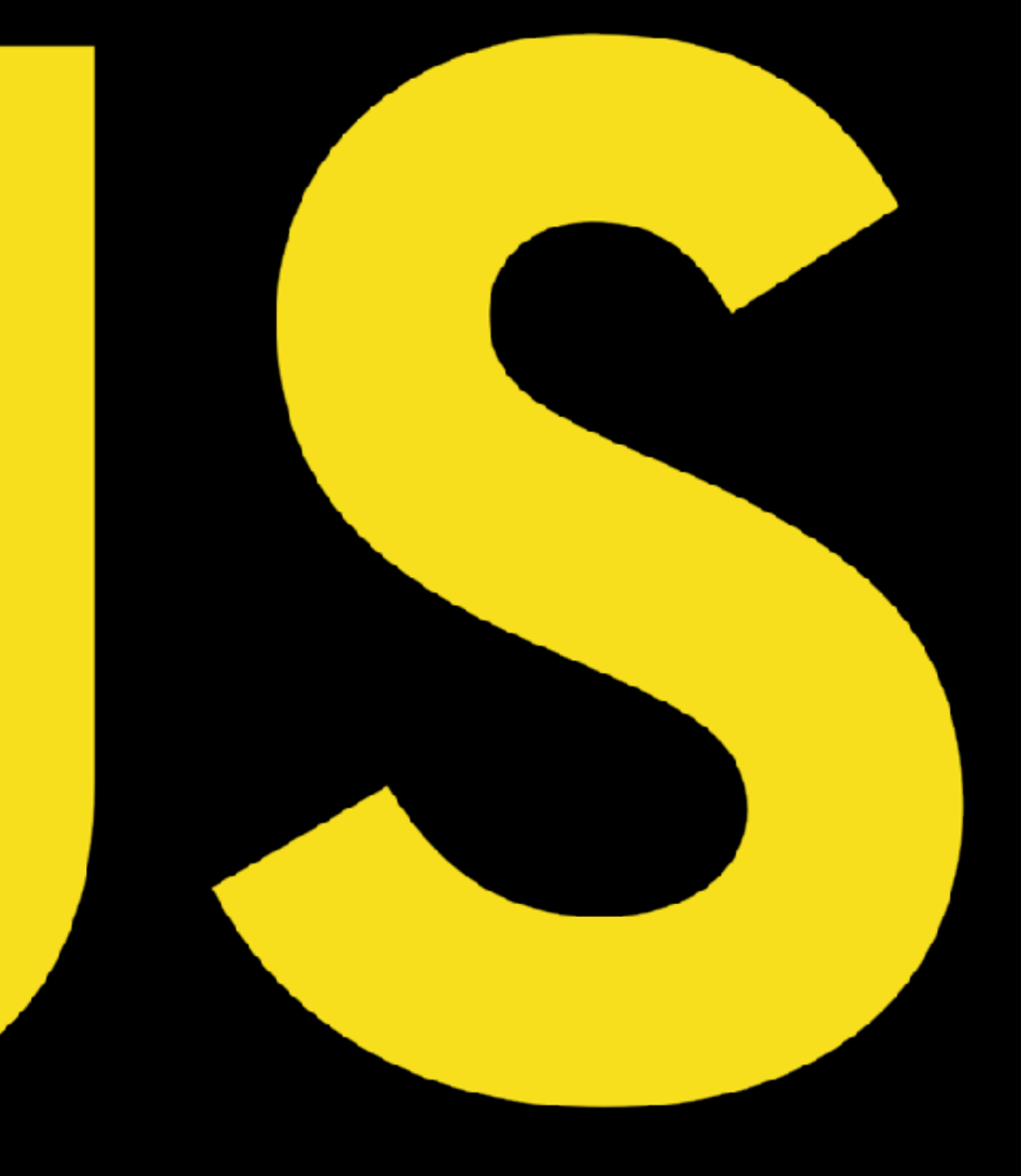

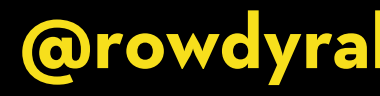

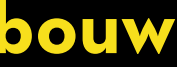

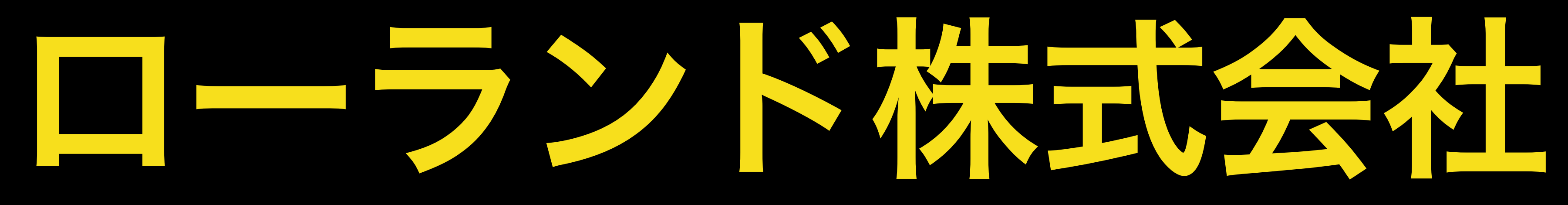

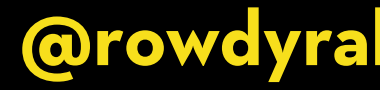

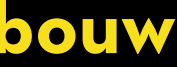

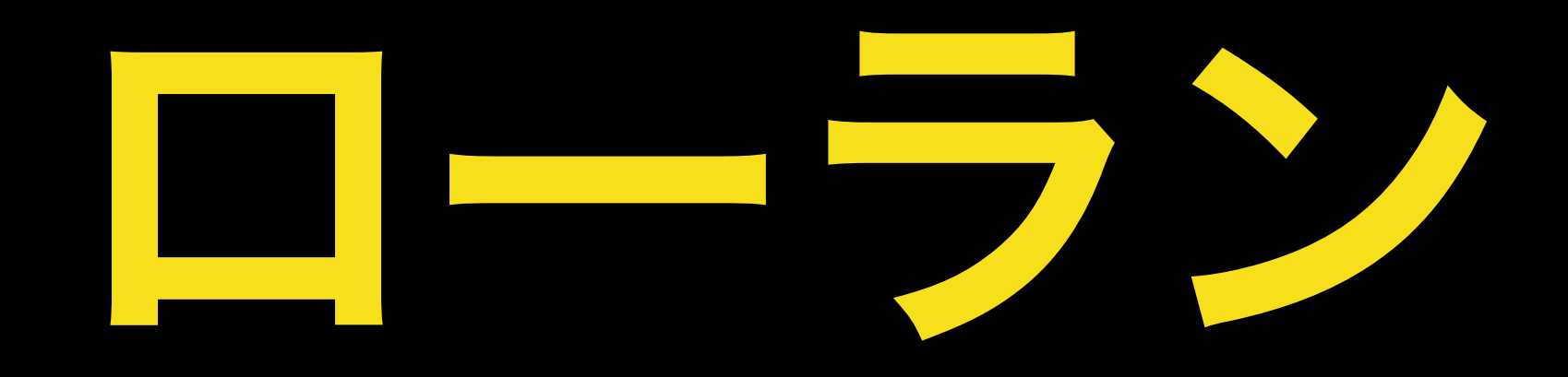

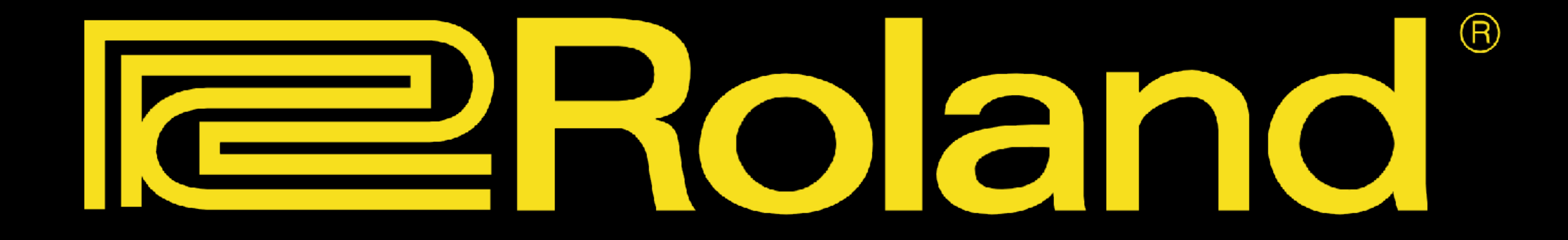

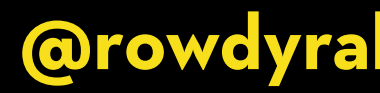

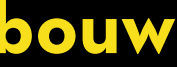

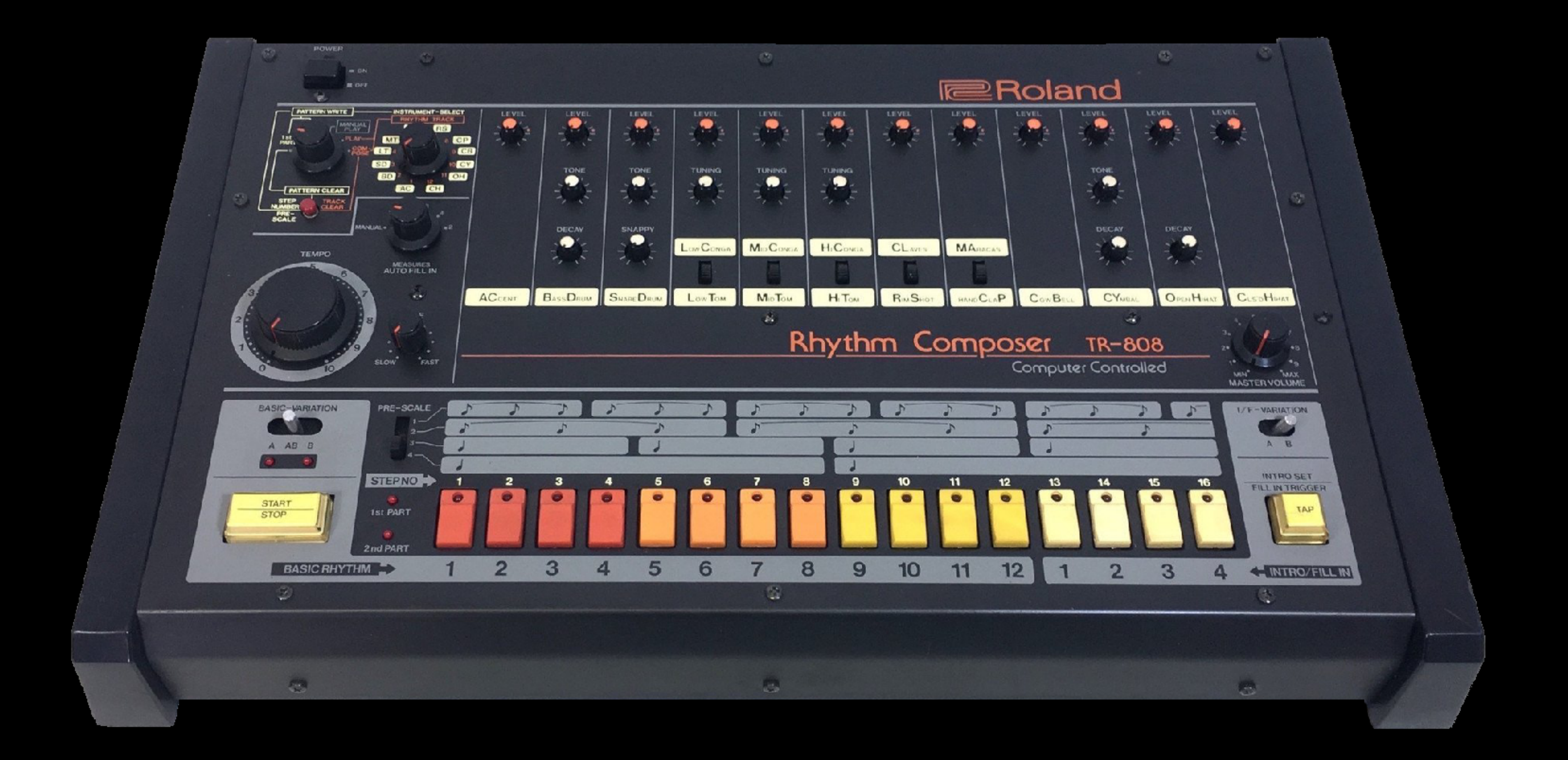

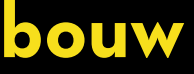

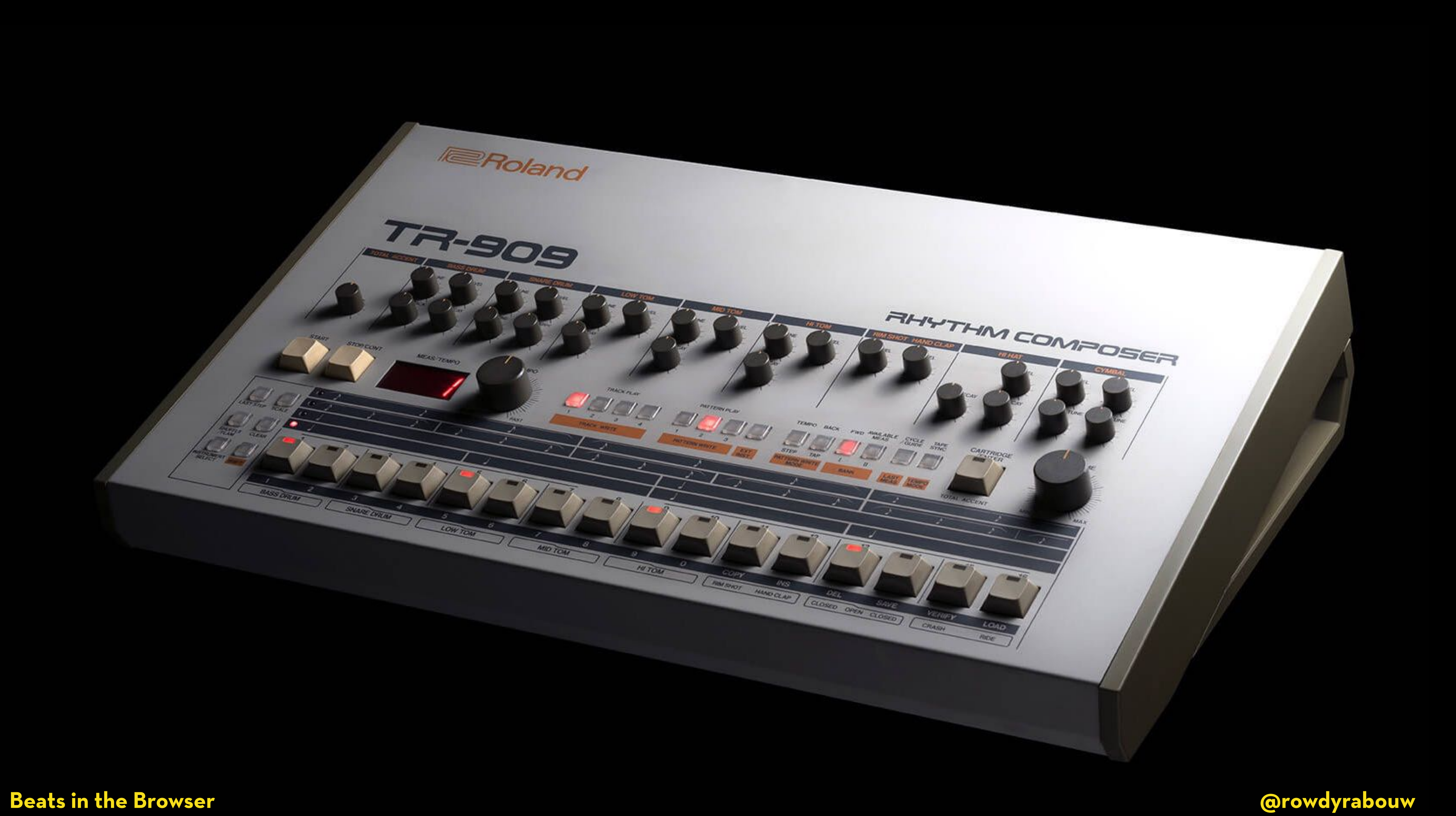

## **ROWDY RABOUW**

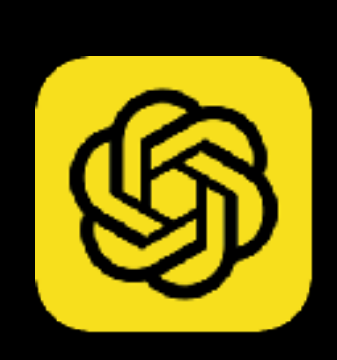

**I apologize, but as of my knowledge cutoff in September 2021, I couldn't find any notable or well-known public figures or** 

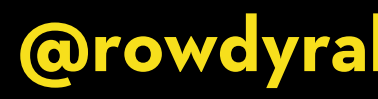

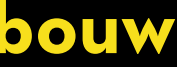

**individuals named "Rowdy Rabouw."**

## **ROWDY RABOUW**

- **Front-End Focused Senior DevOps Engineer**
	- **Build my first website in 1996**
- **Used to be a Club DJ in the late 80's and early 90's**

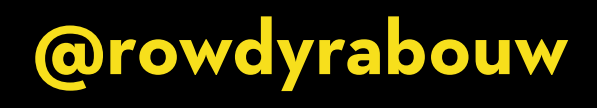

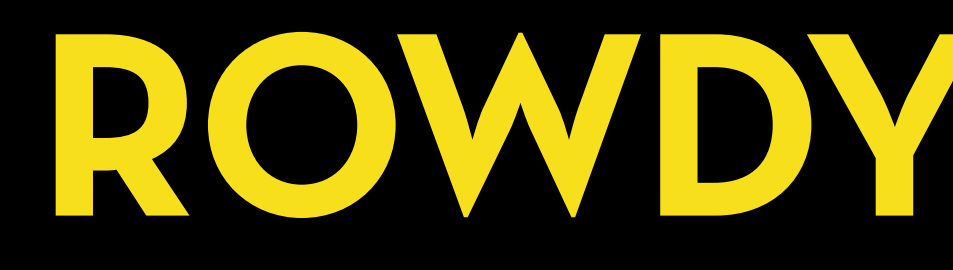

## **WEB AUDIO API**

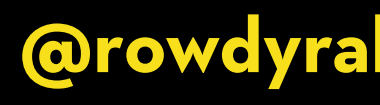

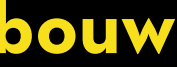

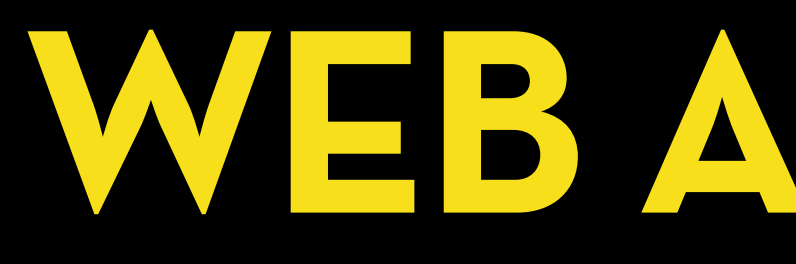

**The Web Audio API is a JavaScript API that provides a set of audio-related functionalities for creating and manipulating audio content in web applications.**

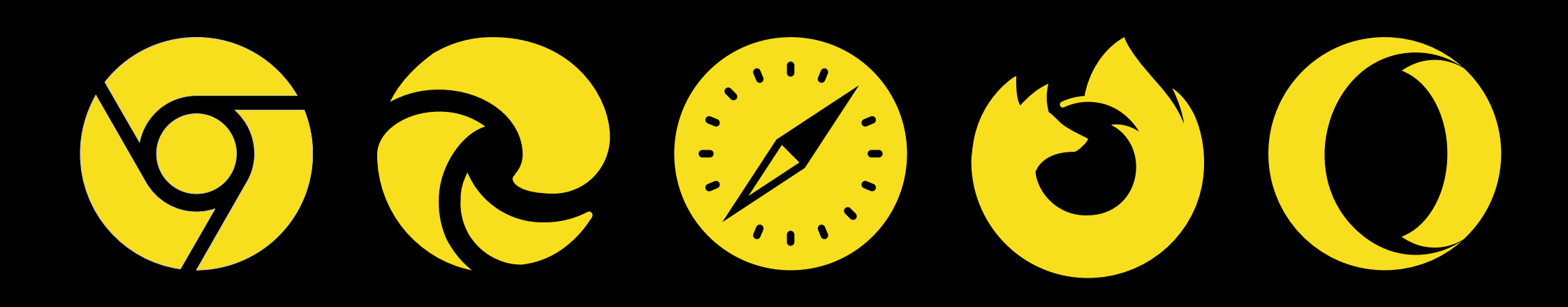

## **AUDIOCONTEXT**

**The AudioContext represents an audio-processing graph containing audio sources, nodes, and audio destinations.**

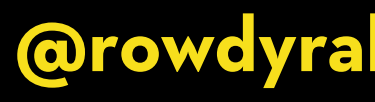

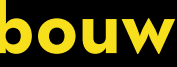

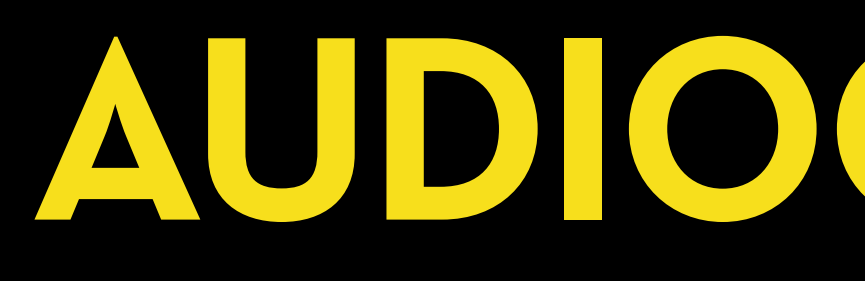

### const ctx = new AudioContext();

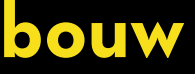

## **OSCILLATORNODE**

**The OscillatorNode generates periodic waveforms for** 

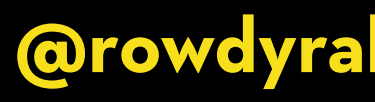

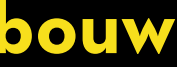

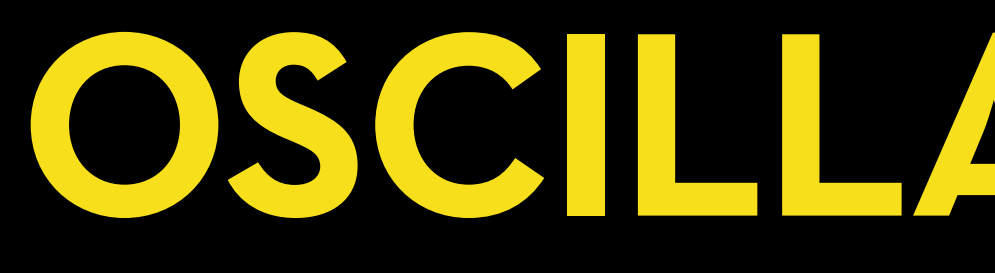

# **creating sounds in real-time.**

#### const ctx = new AudioContext(); const osc = new OscillatorNode(ctx, {

});

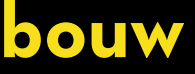

## **FREQUENCY**

**The frequency property of the OscillatorNode determines the pitch of the generated sound. It represents the number of cycles** 

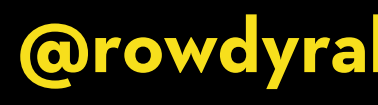

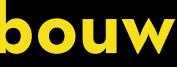

**per second, measured in Hertz (Hz).**

const ctx = new AudioContext(); frequency: 440,

## const osc = new OscillatorNode(ctx, {

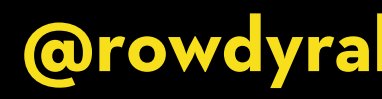

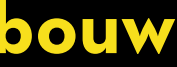

});

## **WAVEFORM**

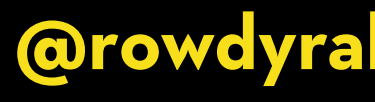

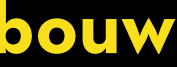

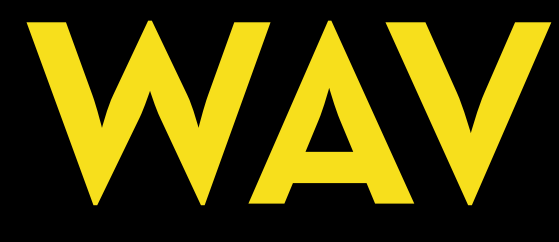

### **The OscillatorNode can generate different types of waveforms. Each waveform has a distinct timbre and harmonic content.**

# **SINE**

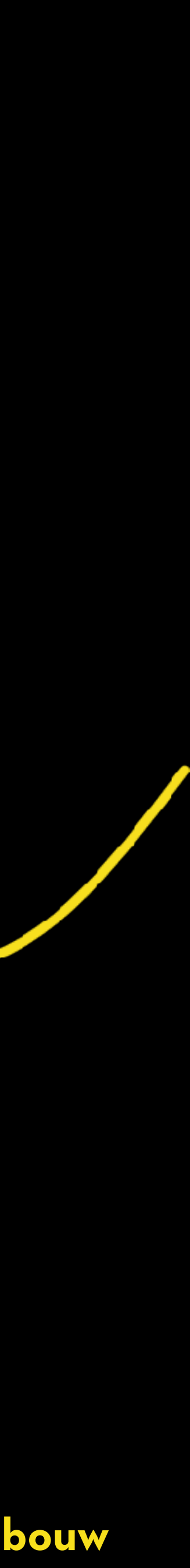

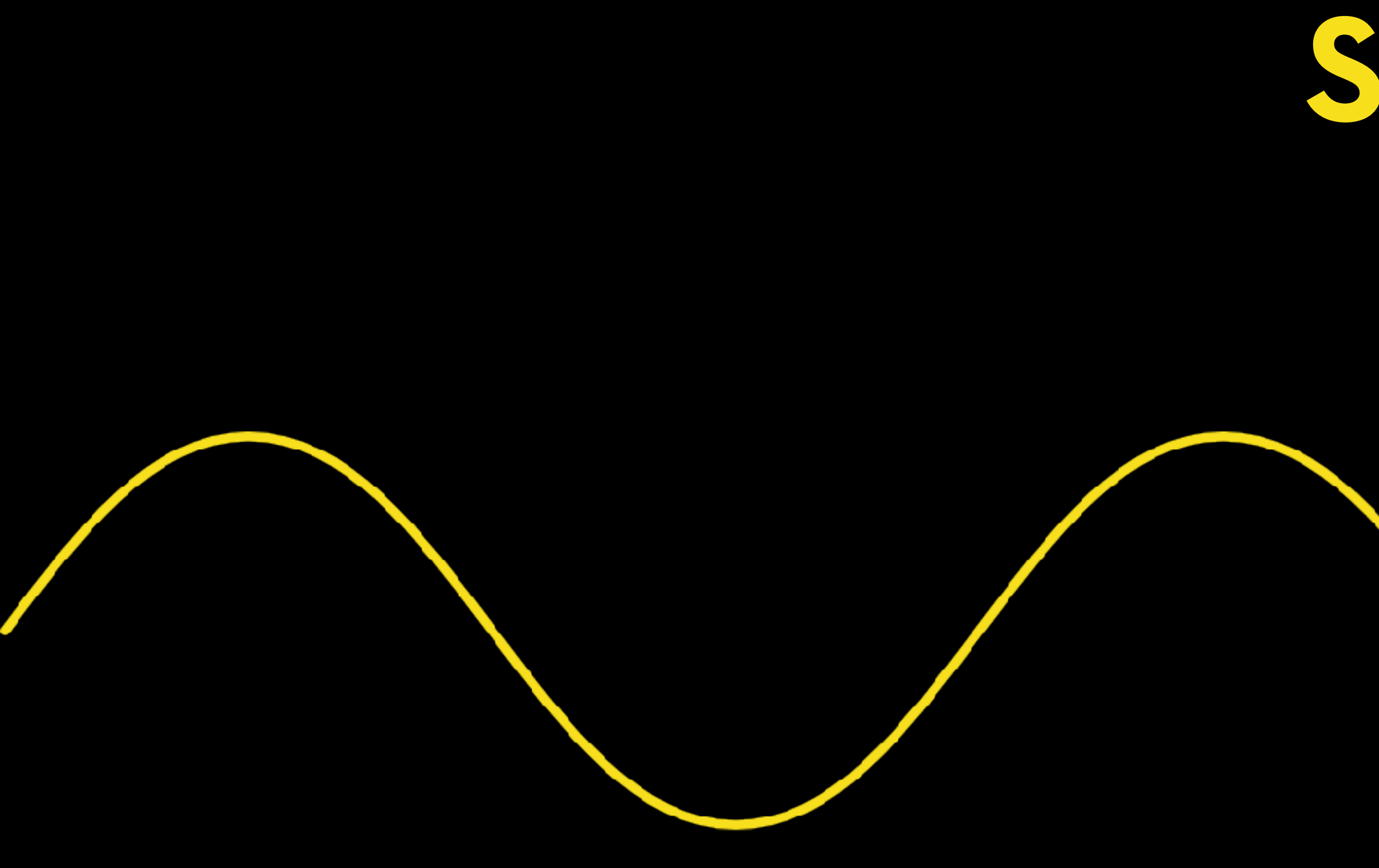

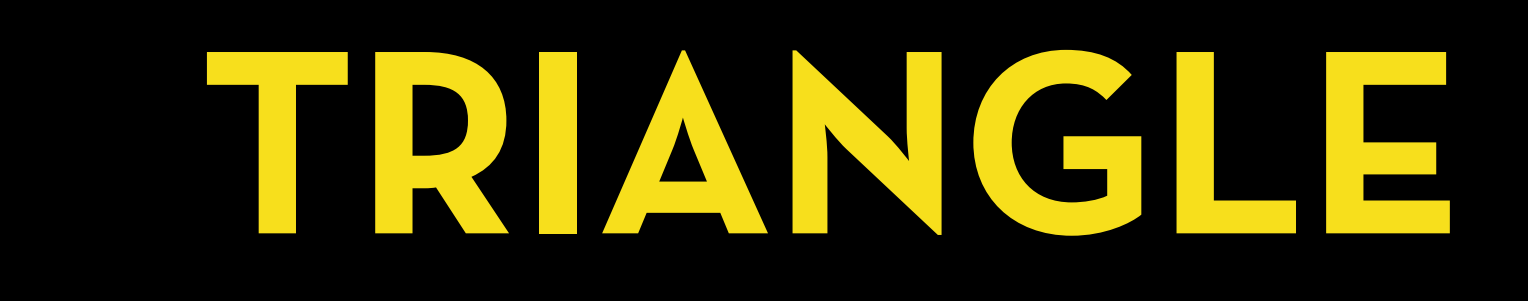

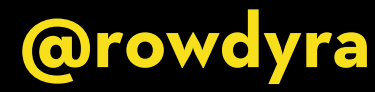

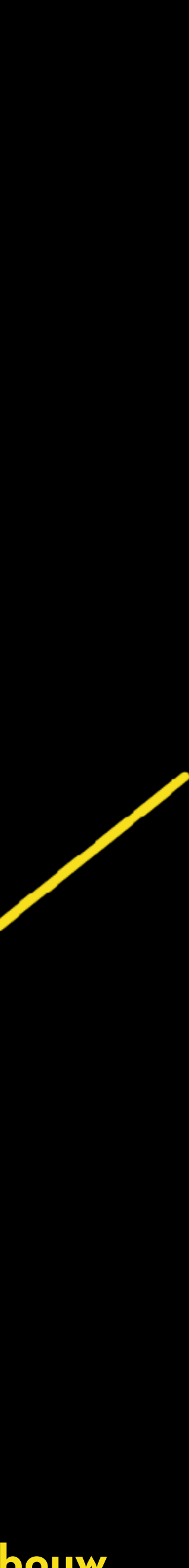

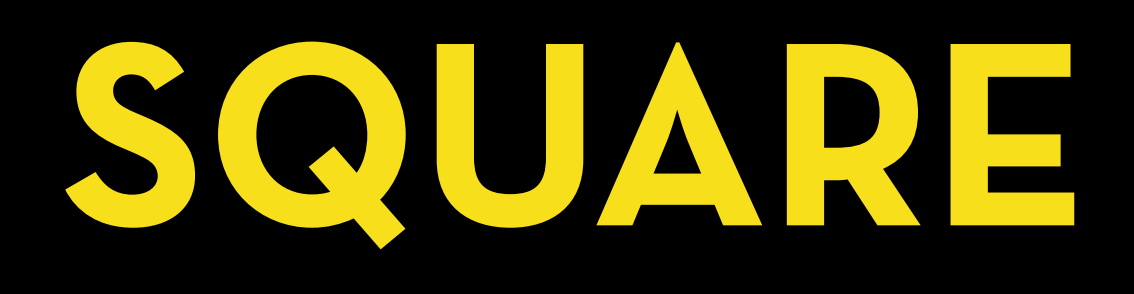

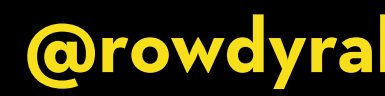

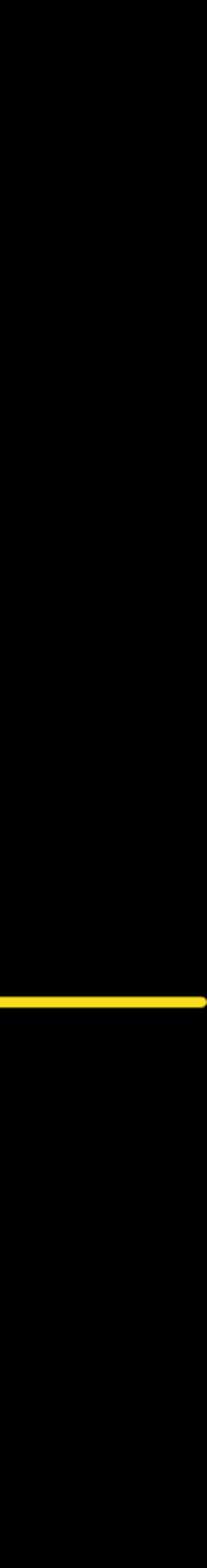

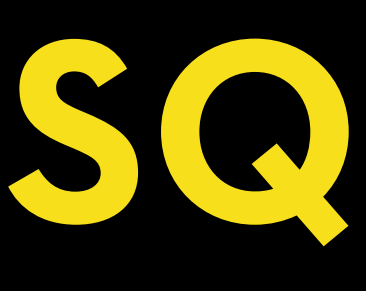

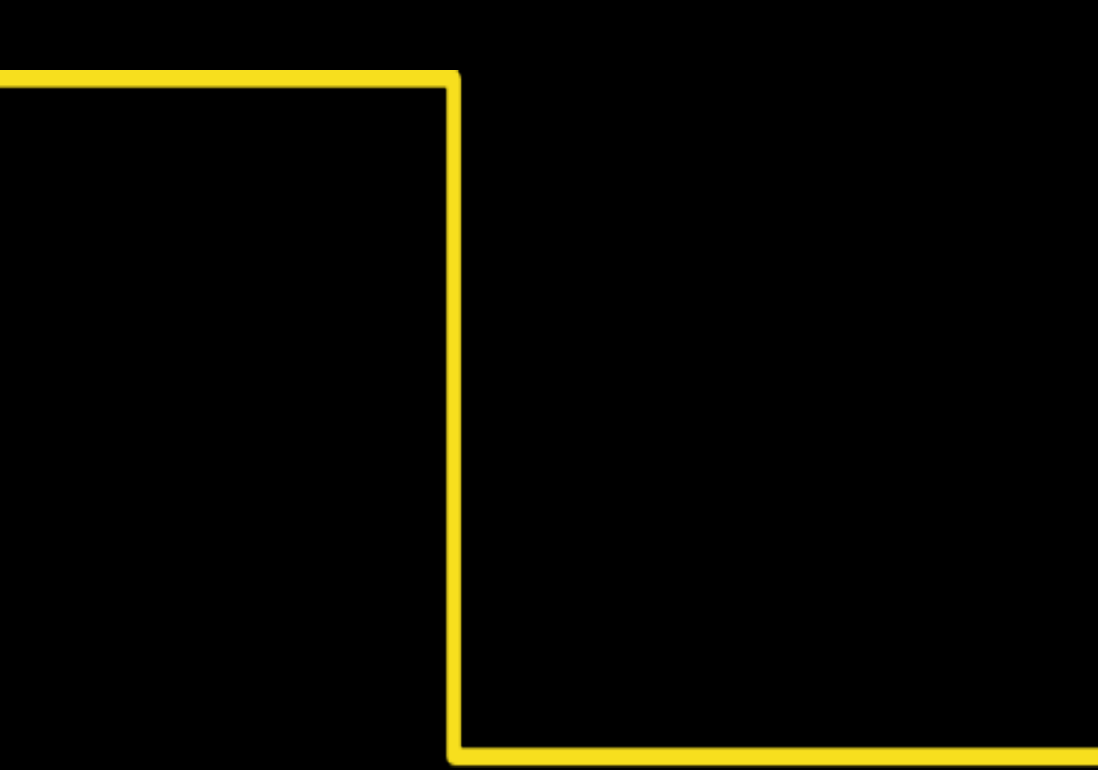

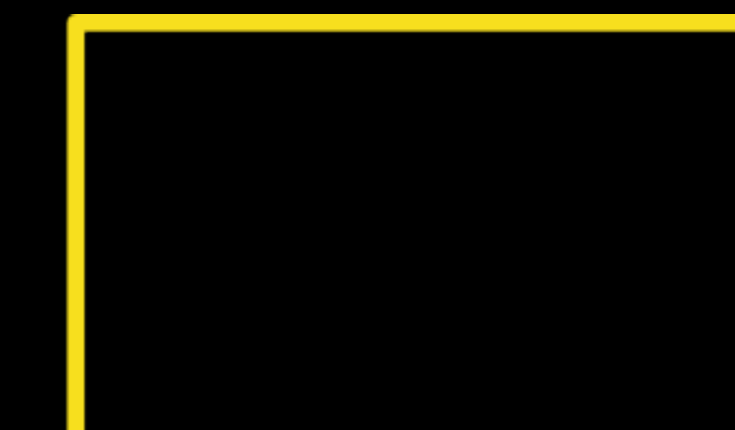

# **SAWTOOTH**

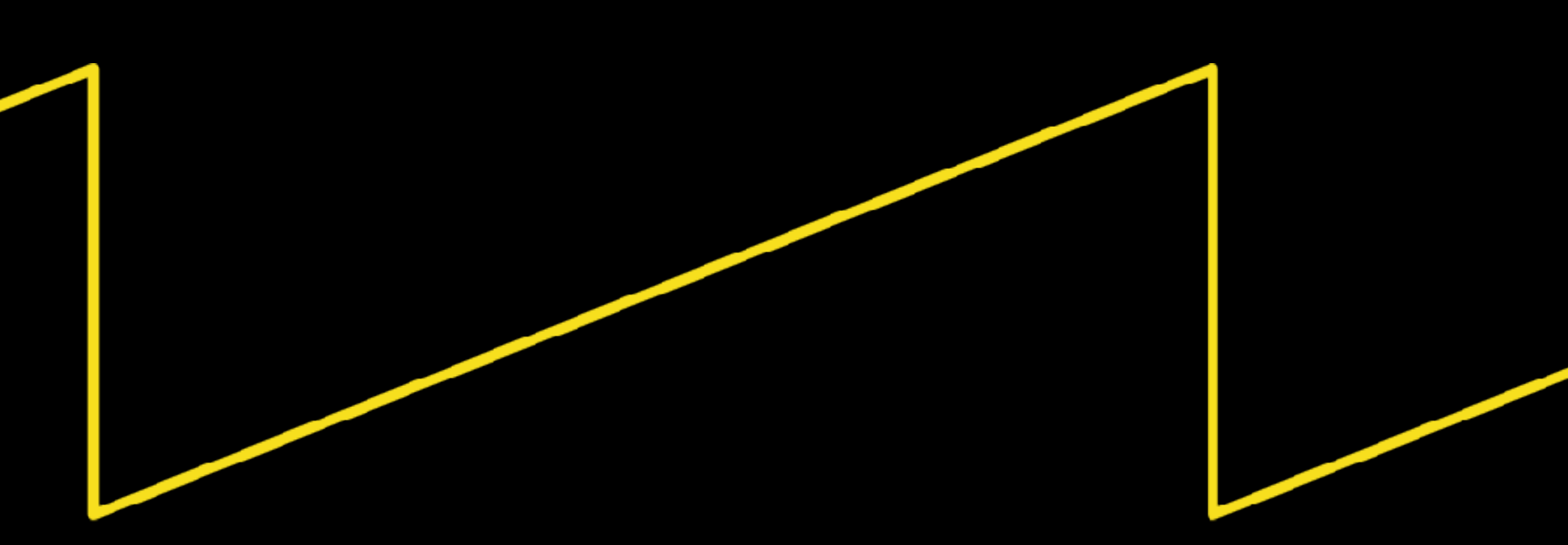

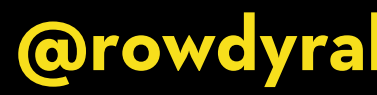

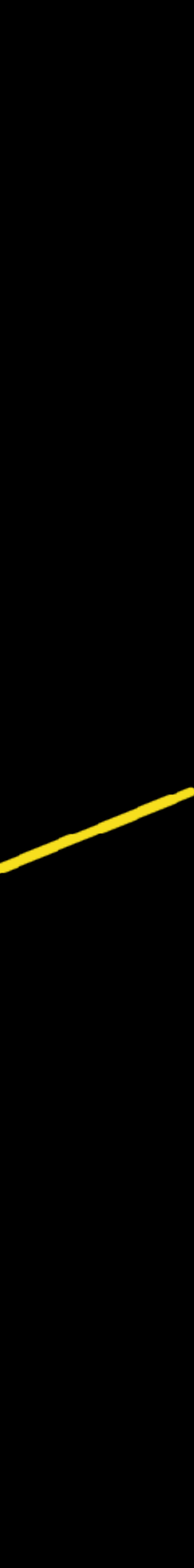

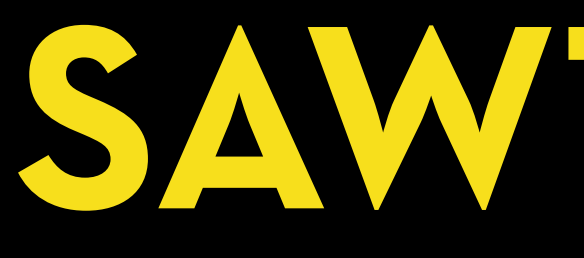

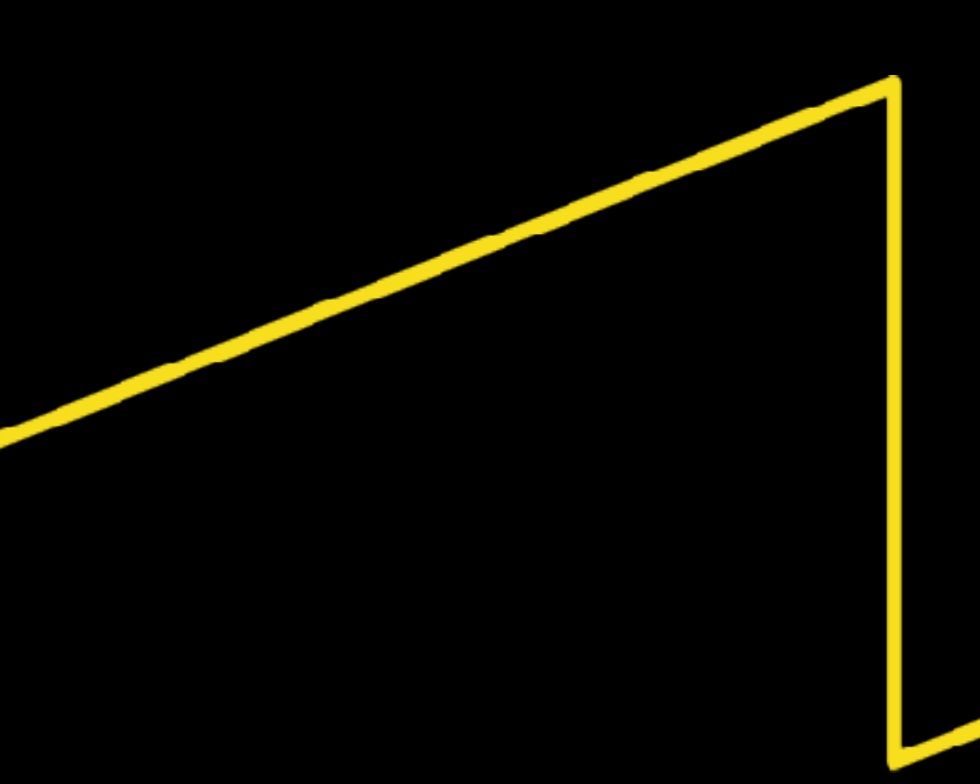

## const osc = new OscillatorNode(ctx, {

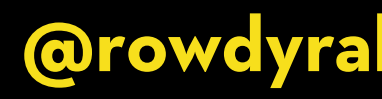

```
const ctx = new AudioContext();
  frequency: 440,
  type: "sine",
});
```
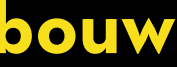

```
const ctx = new AudioContext();
const osc = new OscillatorNode(ctx, {
  frequency: 440,
  type: "sine",
});
```
osc.connect(ctx.destination); osc.start(ctx.currentTime); osc.stop(ctx.currentTime + 0.3);

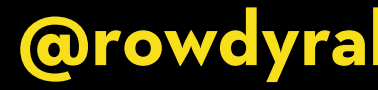

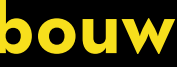

# **DEMO GENERATING SOUNDS**

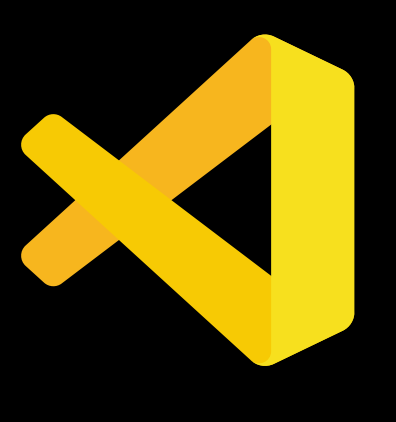

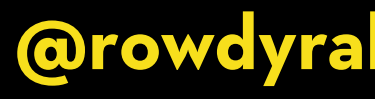

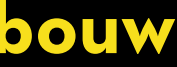

## **WEB MIDI API**

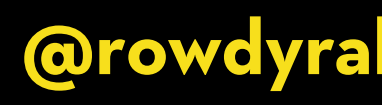

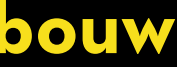

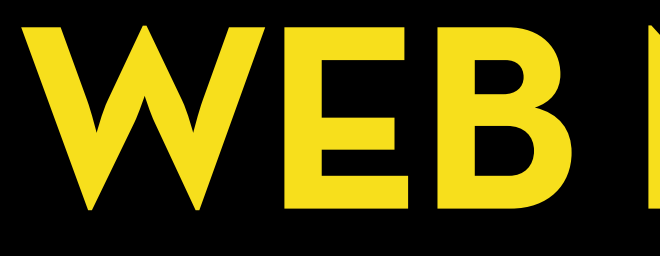

**The Web MIDI API is a JavaScript API that allows web applications to communicate and interact with MIDI (Musical Instrument Digital Interface) devices connected to a user's computer or device.**

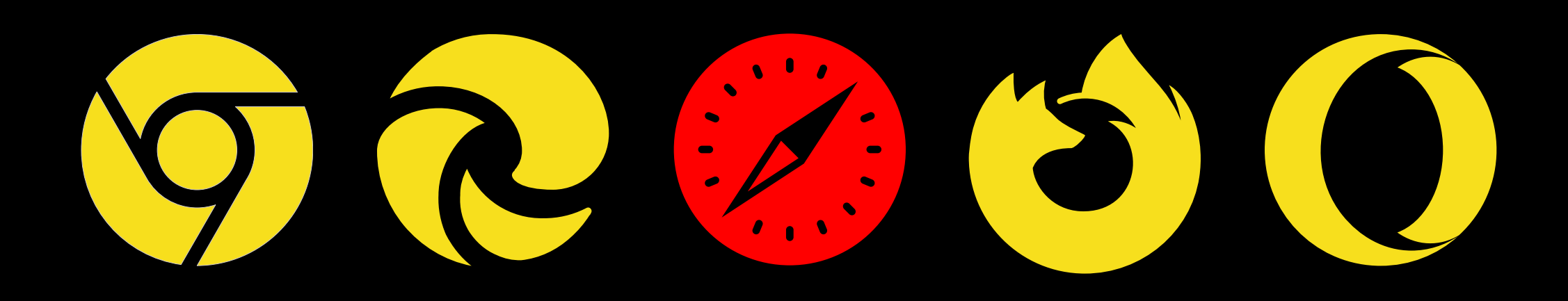

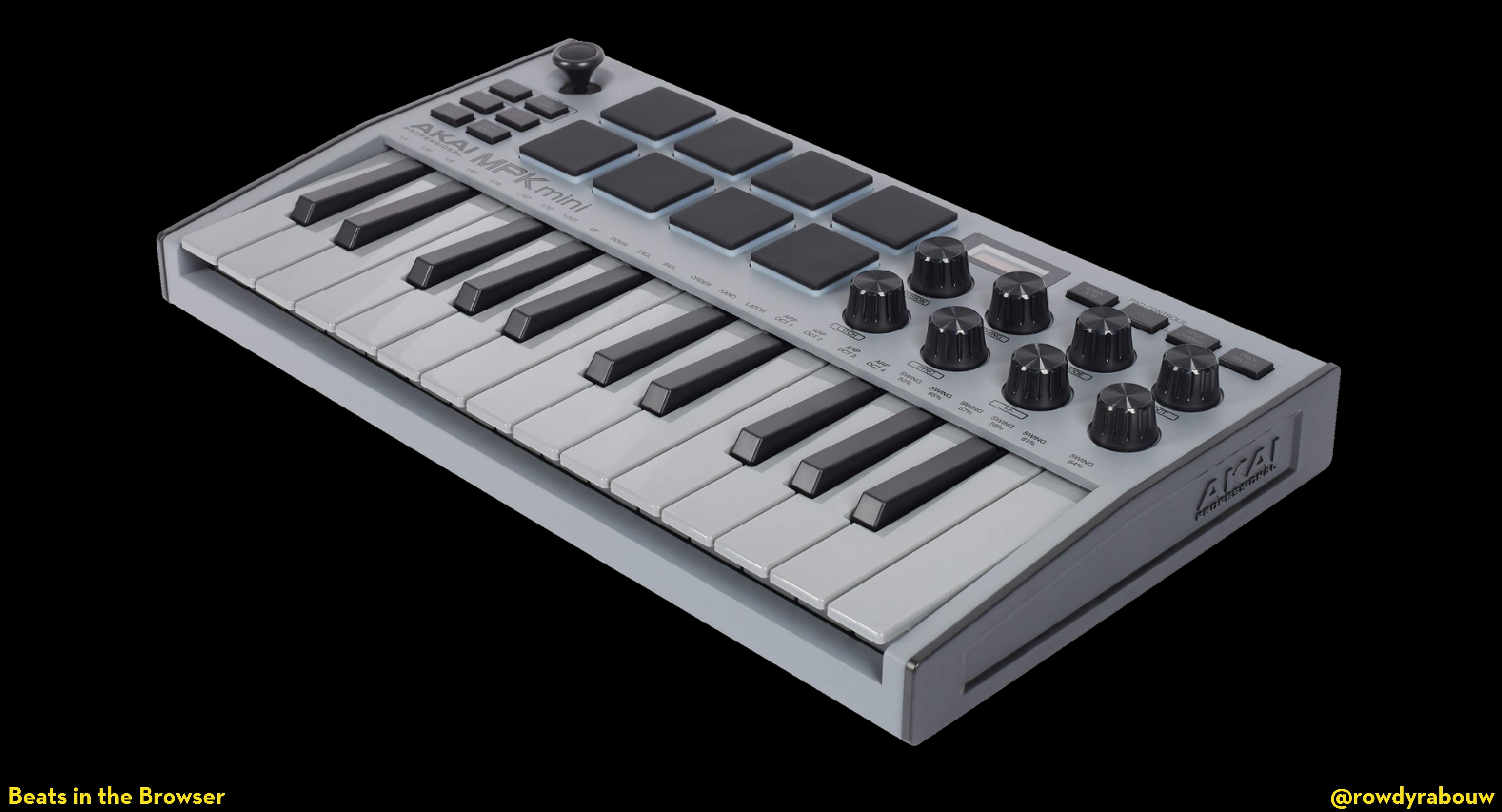

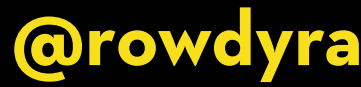

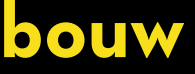

### if (navigator.requestMIDIAccess) { }

navigator.requestMIDIAccess().then(succes, failure);

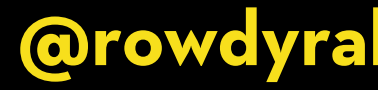

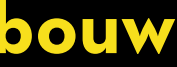

### const succes =  $(midAccess) \Rightarrow$  {

 $midAccess.addEventListener("statechange", (event) \Rightarrow {$  console.info(event.port.manufacturer); / AKAI console.info(event.port.name); / MPK mini 3 });

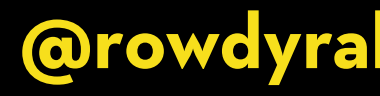

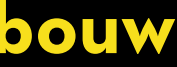

#### const succes =  $(midiAccess) \Rightarrow {$

 $midAccess.addEventListener("statechange", (event) \Rightarrow {$  console.info(event.port.manufacturer); / AKAI console.info(event.port.name); / MPK mini 3 });

#### const inputs = midiAccess.inputs;

}

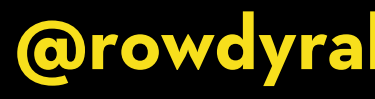

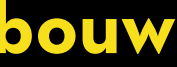

```
const succes = (midiAccess) \Rightarrow {
```
 $midAccess.addEventListener("statechange", (event) \Rightarrow {$  console.info(event.port.manufacturer); / AKAI console.info(event.port.name); / MPK mini 3 });

```
inputs.forEach((input) \Rightarrow {
   });
}
```
const inputs = midiAccess.inputs;

## input.addEventListener("midimessage", handleInput);

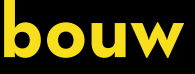

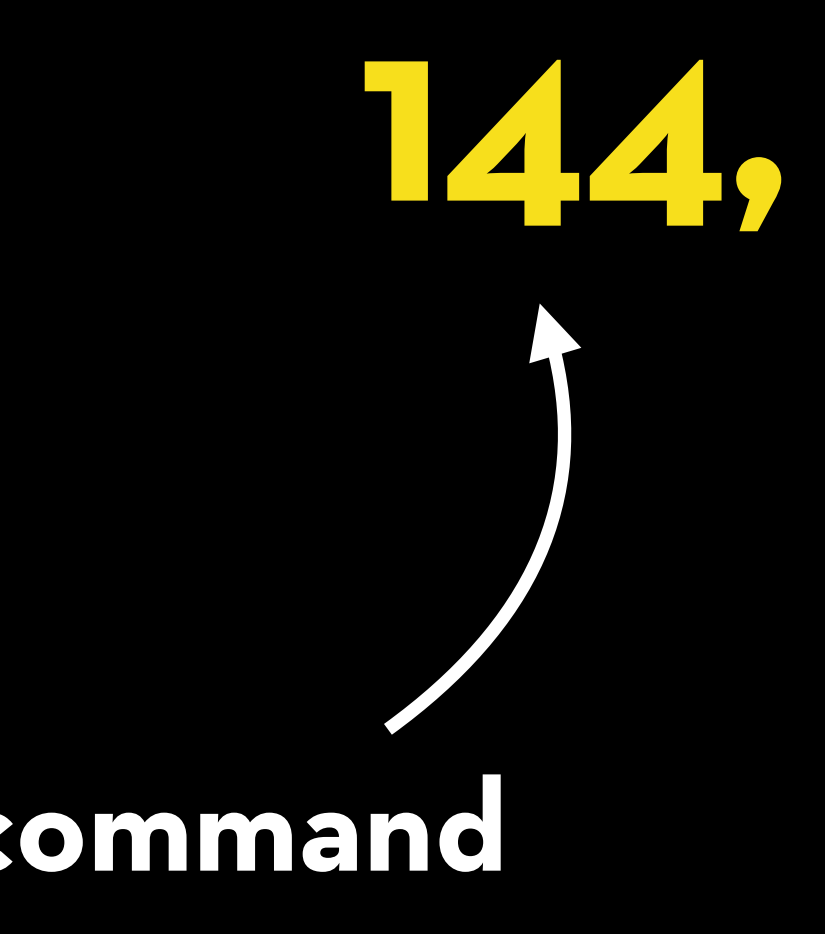

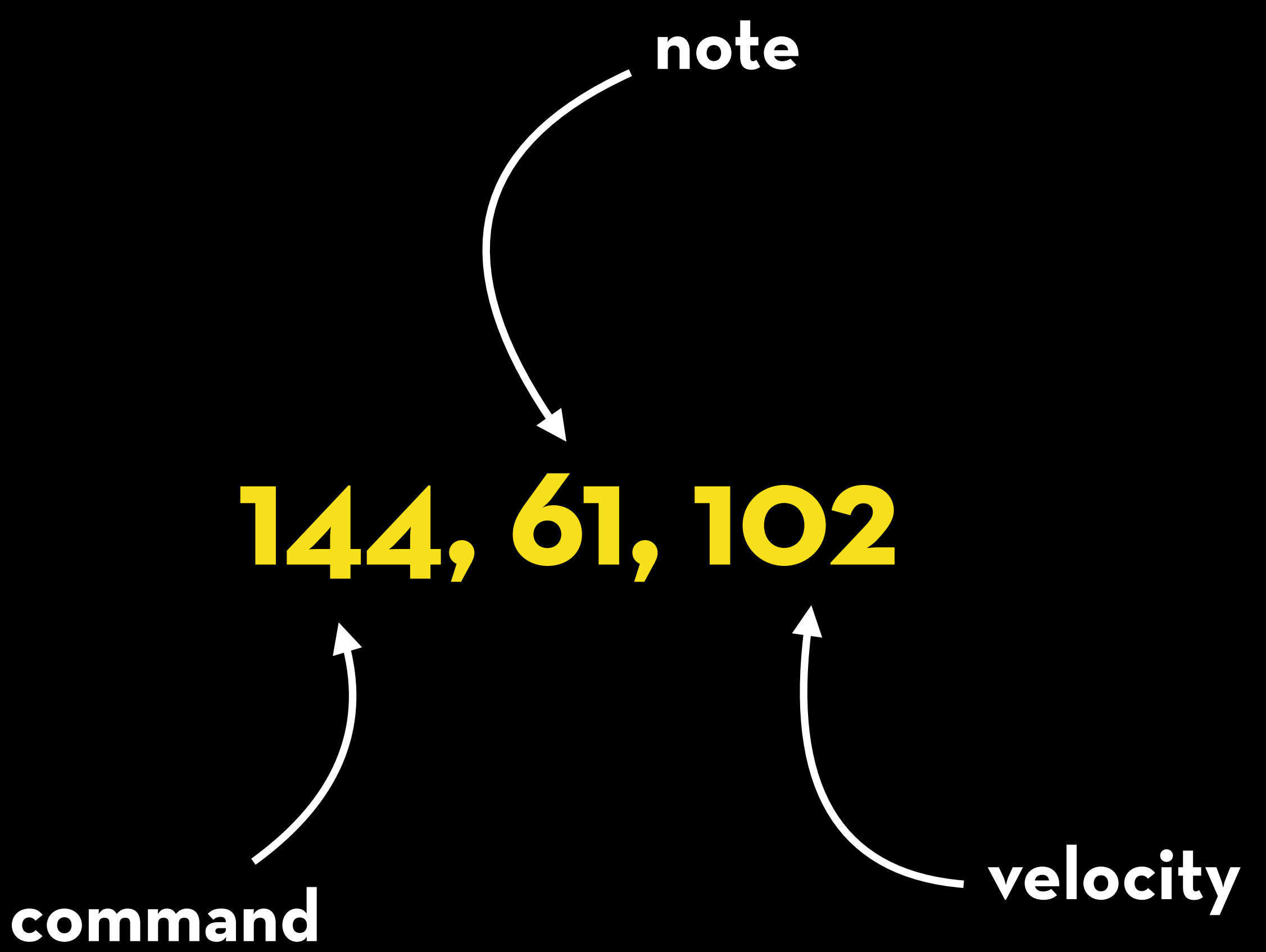

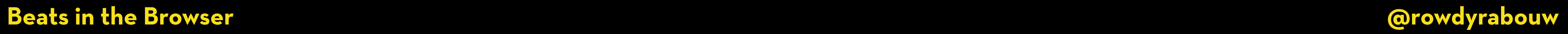

# **DEMO MIDI - COMMANDS**

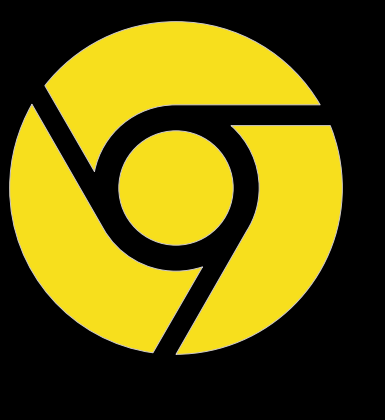

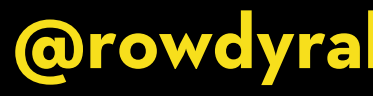

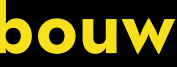

```
 noteOn(note, velocity);
```
switch (command) { case 144: / noteOn break; noteOff(note); break; } }

```
 case 128: / noteOff
```
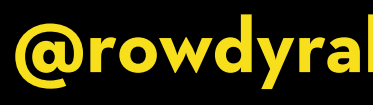

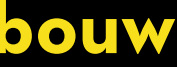

```
const handleInput = (input) \Rightarrow {
```

```
const command = input.data[0];
const note = input.data[1];
const velocity = input.data[2];
```
### const noteOn = (note, velocity)  $\Rightarrow$  {

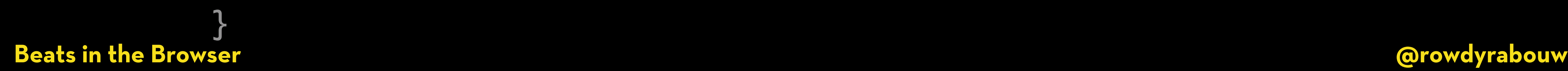

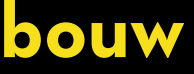

### const noteOn = (note, velocity)  $\Rightarrow$  { const oscillator = audioContext.createOscillator();

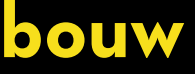

## const oscillator = audioContext.createOscillator();

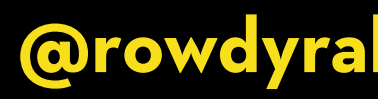

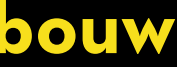

const noteOn = (note, velocity)  $\Rightarrow$  {

 const oscillatorGain = audioContext.createGain(); oscillator.connect(oscillatorGain); oscillator.gain = oscillatorGain;

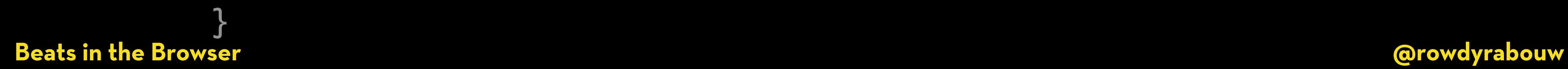

## const oscillator = audioContext.createOscillator();

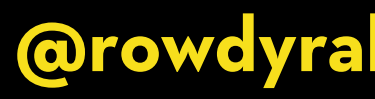

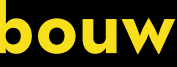

const noteOn = (note, velocity)  $\Rightarrow$  {

 const oscillatorGain = audioContext.createGain(); oscillator.connect(oscillatorGain); oscillator.gain = oscillatorGain;

 const velocityGain = audioContext.createGain(); oscillatorGain.connect(velocityGain); velocityGain.connect(audioContext.destination);

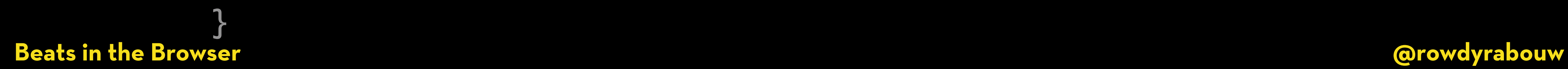

### const noteOn = (note, velocity)  $\Rightarrow$  { const oscillator = audioContext.createOscillator();

 const oscillatorGain = audioContext.createGain(); oscillator.connect(oscillatorGain); oscillator.gain = oscillatorGain;

const velocityGainAmount =  $(1 / 127)$  \* velocity; velocityGain.gain.value = velocityGainAmount;

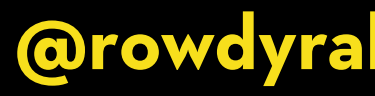

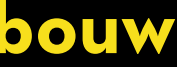

 const velocityGain = audioContext.createGain(); oscillatorGain.connect(velocityGain); velocityGain.connect(audioContext.destination);

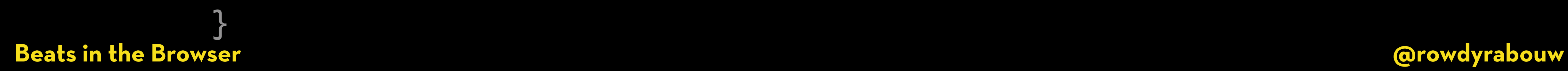
## const noteOn = (note, velocity)  $\Rightarrow$  { const oscillator = audioContext.createOscillator();

 const oscillatorGain = audioContext.createGain(); oscillator.connect(oscillatorGain); oscillator.gain = oscillatorGain;

const velocityGain = audiocom oscillatorGain.com velocityGain.com  $ec^{12}$   $=$   $d$ <sup>1</sup>TOFIEQUE<sup>110</sup>, 32) \* (4)  $\leq$ const  $\frac{1}{100}$  exequency oscillator.type = 'sine'; oscillator.frequency.value = midiToFrequency(note); Velost<br>Let frequency = 440; velocities and:<br>
Let frequency = (number) = (number) = {<br>
const midiToFrequency / 32) \* (2 \*\* (number) velocities (number)  $\Rightarrow$  {<br>  $\text{frequency} = 440$ ;<br>  $\text{first frequency} = \frac{120}{32}$ ,  $\Rightarrow$  {(number - 9) / 12));<br>  $\text{first frequency} = \frac{120}{32}$ ,  $\Rightarrow$  (2 \*\* (number - 9) / 12)); }

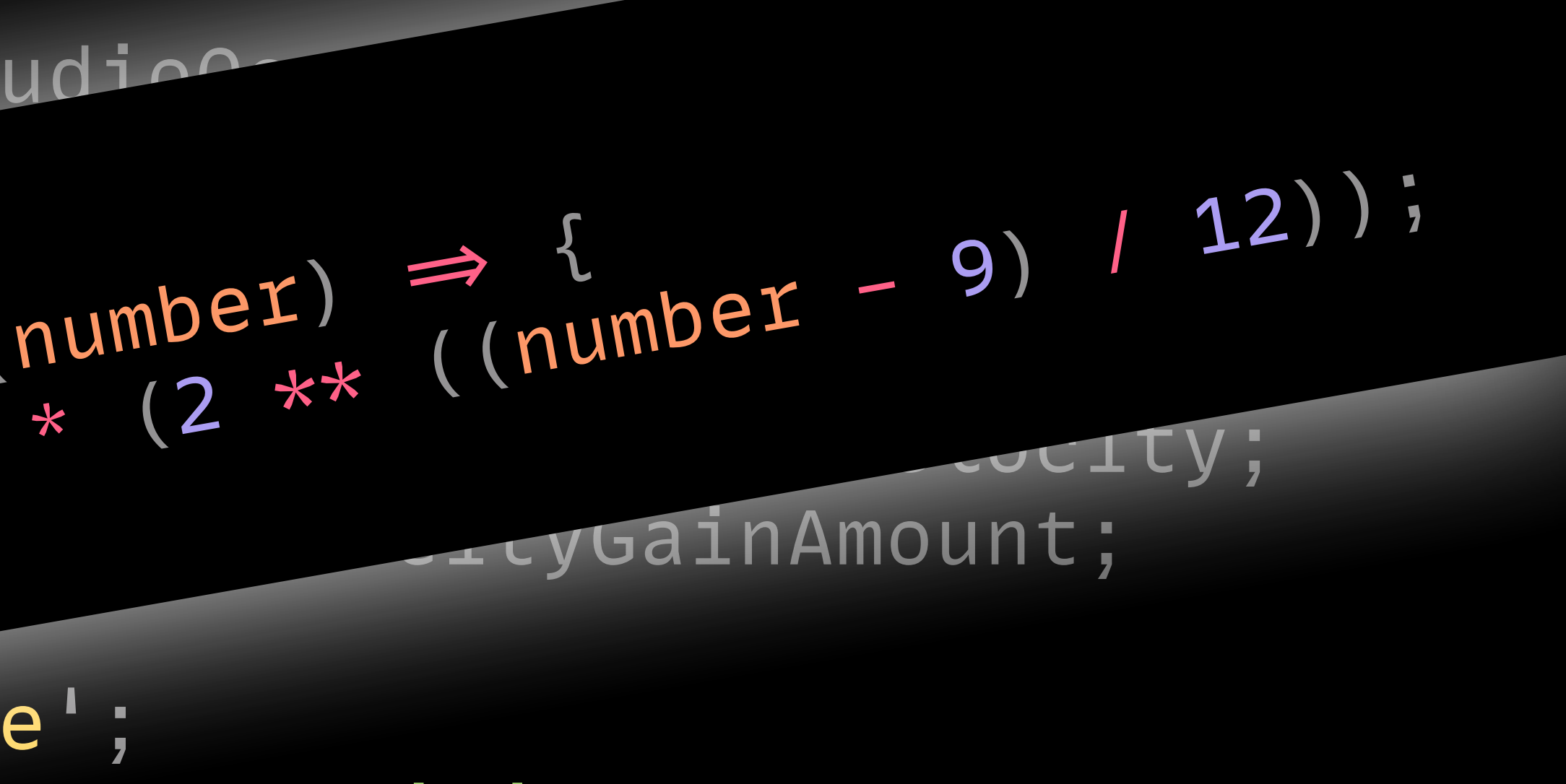

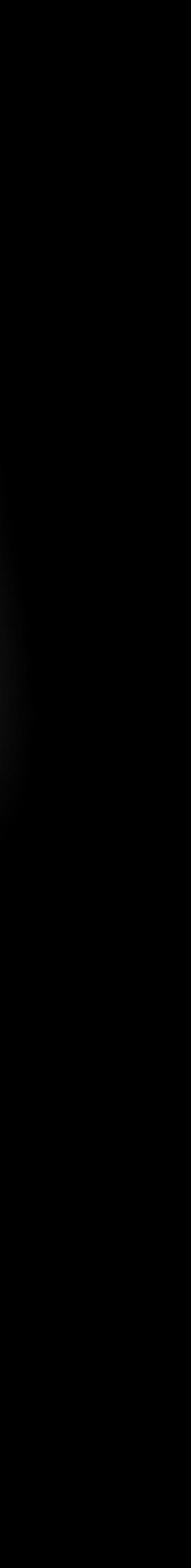

# const oscillator = audioContext.createOscillator();

constructions of the construction of the construction of the construction of the construction of the construction of the construction of the construction of the construction of the construction of the construction of the c const oscillators =  $[]$ ;

 $\overline{\phantom{a}}$ **Litequency.value = midiToFrequency(note);** 

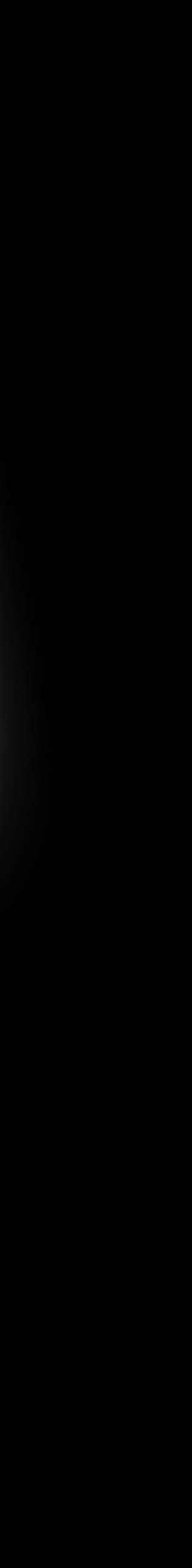

const noteOn = (note, velocity)  $\Rightarrow$  {

 const oscillatorGain = audioContext.createGain(); oscillator.connect(oscillatorGain); oscillator.gain = oscillatorGain;

const velocityGain = audioContext.creoscillatorGain.connect(velvelocityGain.com

oscillators[note.toString()] = oscillator;

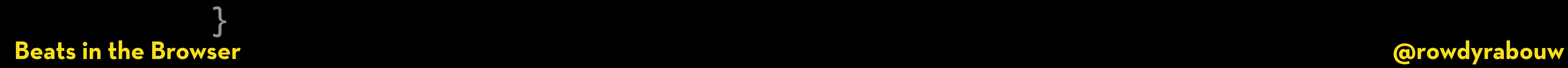

## const noteOn = (note, velocity)  $\Rightarrow$  { const oscillator = audioContext.createOscillator();

 const oscillatorGain = audioContext.createGain(); oscillator.connect(oscillatorGain); oscillator.gain = oscillatorGain;

const velocityGainAmount =  $(1 / 127)$  \* velocity; velocityGain.gain.value = velocityGainAmount;

 const velocityGain = audioContext.createGain(); oscillatorGain.connect(velocityGain); velocityGain.connect(audioContext.destination);

oscillator.type = 'sine';

oscillator.frequency.value = midiToFrequency(note);

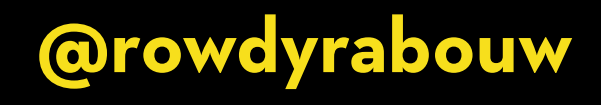

oscillators[note.toString()] = oscillator;

oscillator.start();

### const noteOff = (note)  $\Rightarrow$  {

}

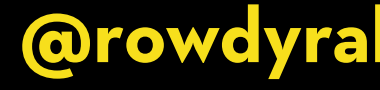

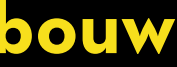

const noteOff =  $(note)$   $\Rightarrow$  { const oscillator = oscillators[note.toString()]; const oscillatorGain = oscillator.gain;

}

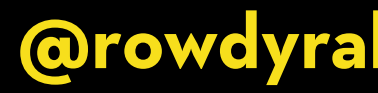

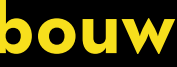

const noteOff =  $(note)$   $\Rightarrow$  { const oscillator = oscillators[note.toString()];  $const$  oscillatorGain = oscillator.gain;

oscillatorGain.gain.setValueAtTime(oscillatorGain.gain.value, audioContext.currentTime); oscillatorGain.gain.exponentialRampToValueAtTime(0.0001, audioContext.currentTime + 0.03);

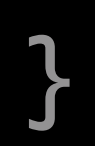

**Beats in the Browser** 

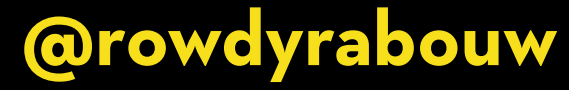

const noteOff =  $(note)$   $\Rightarrow$  { const oscillator = oscillators[note.toString()];  $const$  oscillatorGain = oscillator.gain;

oscillatorGain.gain.setValueAtTime(oscillatorGain.gain.value, audioContext.currentTime); oscillatorGain.gain.exponentialRampToValueAtTime(0.0001, audioContext.currentTime + 0.03);

```
setTimeout() \Rightarrowoscillator.stop();
  oscillator.disconnect();
3, 50);
```
**Beats in the Browser** 

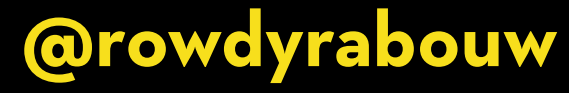

const noteOff =  $(note)$   $\Rightarrow$  { const oscillator = oscillators[note.toString()]; const oscillatorGain = oscillator.gain;

 audioContext.currentTime); audioContext.currentTime + 0.03);

```
setTimeout() \Rightarrow { oscillator.stop();
   oscillator.disconnect();
 }, 50);
```
delete oscillators[note.toString()];

 oscillatorGain.gain.setValueAtTime(oscillatorGain.gain.value, oscillatorGain.gain.exponentialRampToValueAtTime(0.0001,

### **Beats in the Browser @rowdyrabouw**

 $\vert \mathbf{I} \vert$ 

# **DEMOS MIDI - SYNTHESISING SYNTHESISING DRUMS**

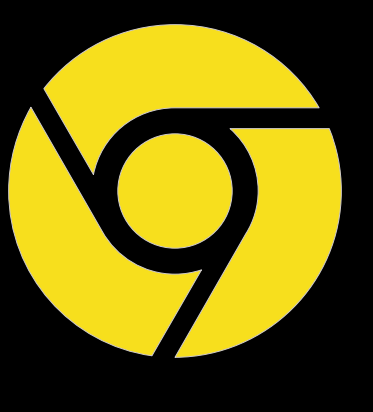

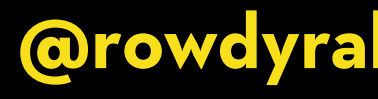

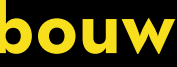

# **WAV (WAVEFORM AUDIO FILE FORMAT)**

**A WAV file is used for storing uncompressed audio data, resulting in high-quality audio reproduction. It was developed by Microso" and IBM in 1991.**

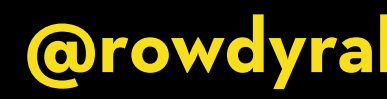

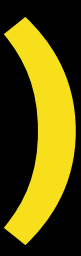

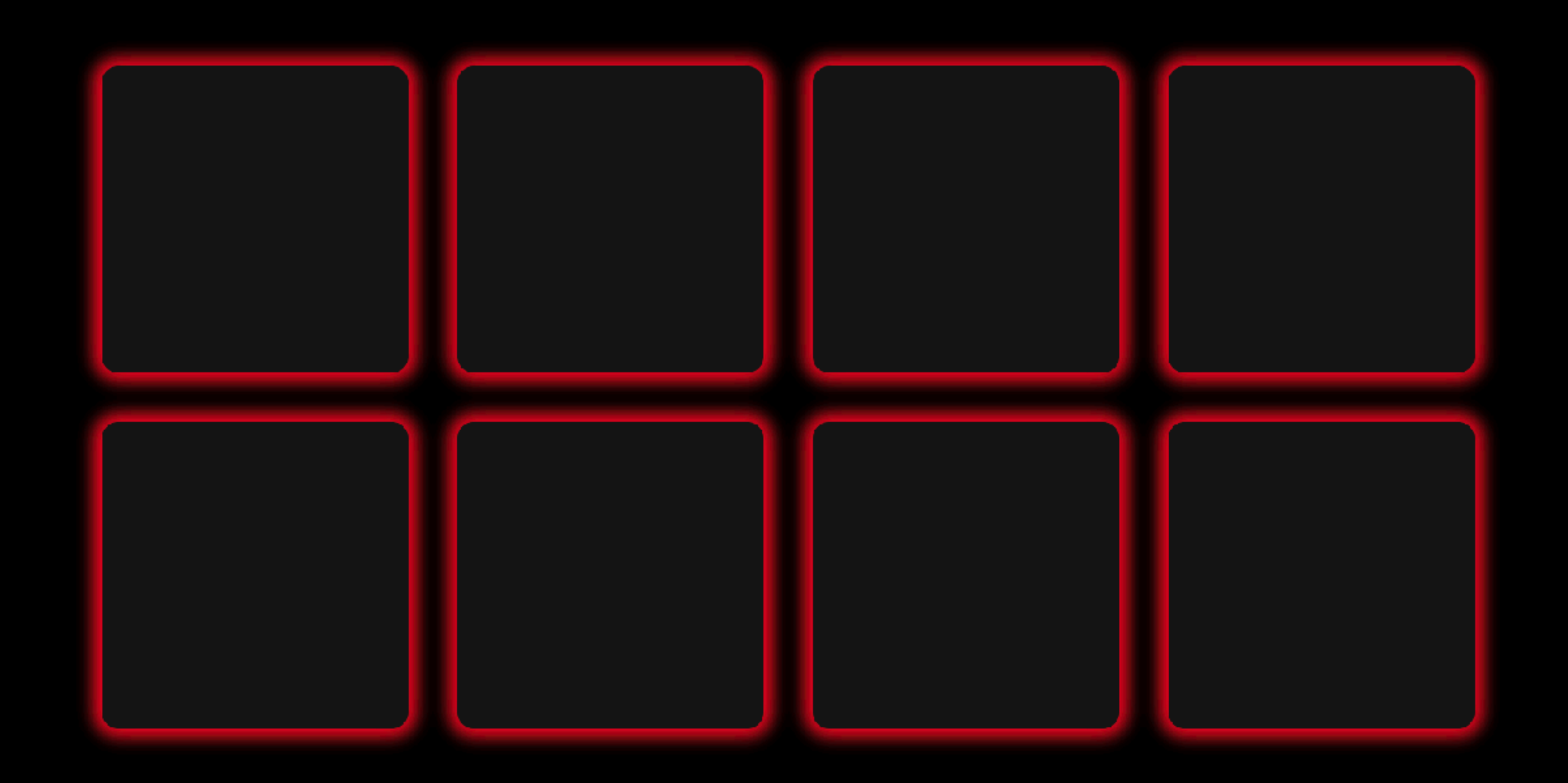

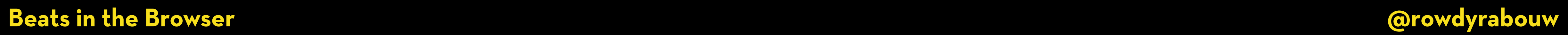

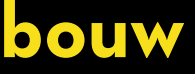

### const pads = document.querySelectorAll(".pad");

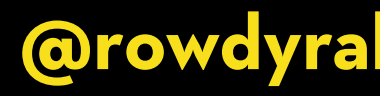

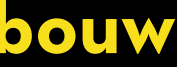

const pads = document.querySelectorAll(".pad"); pads.forEach((pad)  $\Rightarrow$  {

});

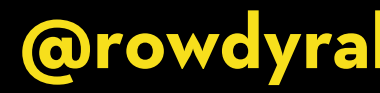

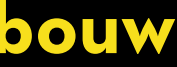

const pads = document.querySelectorAll(".pad"); pads.forEach((pad)  $\Rightarrow$  {  $pad.addEventListener("click",$  ()  $\Rightarrow$  {

 }); });

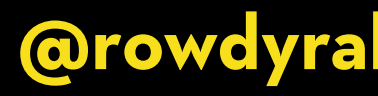

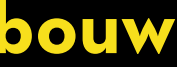

const pads = document.querySelectorAll(".pad"); pads.forEach((pad)  $\Rightarrow$  { pad.addEventListener("click", async ()  $\Rightarrow$  { const sample = await loadFile(`\${pad.dataset.wav}.wav `);

$$
\begin{array}{c} 3; \\ 3; \\ 4 \end{array}
$$

### **Beats in the Browser @rowdyrabouw**

<button class="pad" data-note="16" data-wav="909-kick"></button>

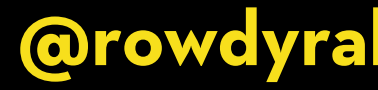

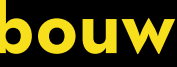

```
const pads = document.querySelectorAll(".pad");
pads.forEach((pad) \Rightarrow {
  pad.addEventListener("click", async () \Rightarrow {
     const sample = await loadFile(`${pad.dataset.wav}.wav`);
     playWav(sample);
  });
});
```
### **Beats in the Browser @rowdyrabouw**

<button class="pad" data-note="16" data-wav="909-kick"></button>

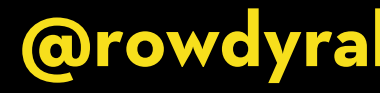

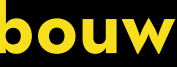

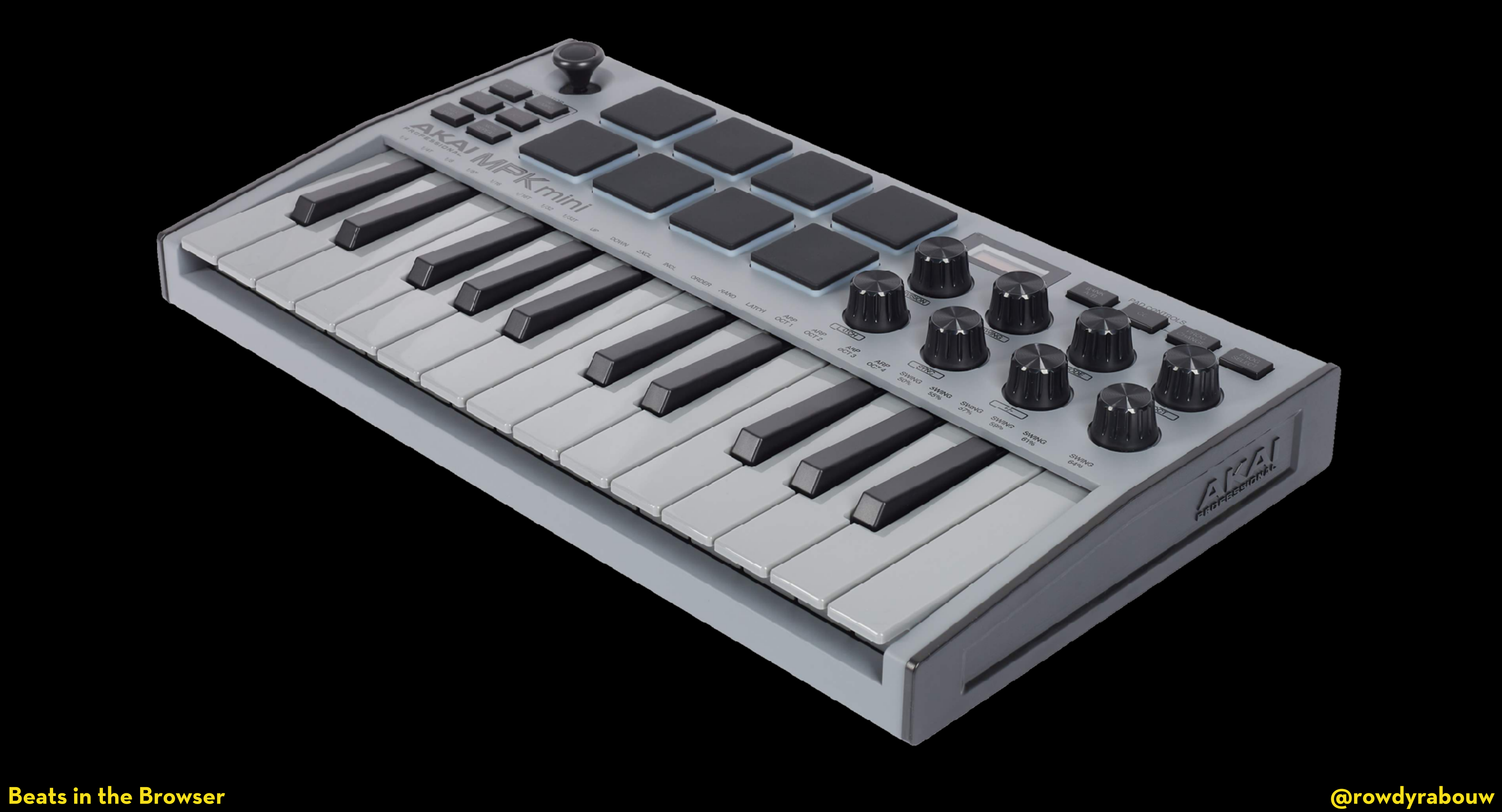

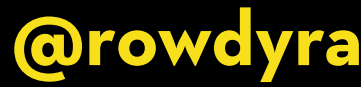

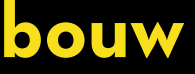

```
const pads = document.querySelectorAll(".pad");
pads.forEach((pad) \Rightarrow {
  pad.addEventListener("click", async () \Rightarrow {
     playWav(sample);
  });
});
```

```
const handleInput = (input) \Rightarrow {
  const note = input.data[1];
   pad.click();
};
```
const sample = await loadFile(`\${pad.dataset.wav}.wav`);

const pad = document.querySelector(`[data-note="\${note}"]`);

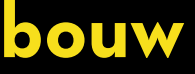

**Beats in the Browser @rowdyrabouw**

### $\lambda$  <button class="pad" data-note="16" data-wav="909-kick"></button>

### const loadFile =  $(wav) \Rightarrow {}$

};

### const playWav = (audioBuffer)  $\Rightarrow$  {

};

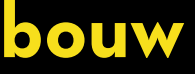

const loadFile = async (wav)  $\Rightarrow$  { const response = await fetch(wav);

 $}$ ;

 $const$  playWav = (audioBuffer)  $\Rightarrow$  {

 $}$ 

**Beats in the Browser** 

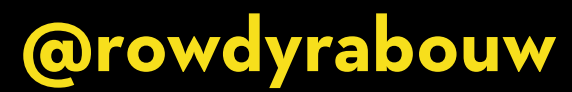

const loadFile = async (wav)  $\Rightarrow$  { const response = await fetch(wav); const arrayBuffer = await response.arrayBuffer();

};

const playWav = (audioBuffer)  $\Rightarrow$  {

};

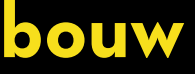

const loadFile = async (wav)  $\Rightarrow$  { const response = await fetch(wav); const  $arrayBuffer = await response.arrayBuffer()$ ; const audioBuffer = await ctx.decodeAudioData(arrayBuffer);

};

const playWav = (audioBuffer)  $\Rightarrow$  {

};

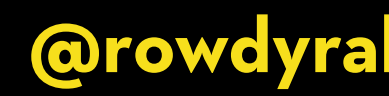

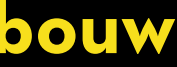

const loadFile = async (wav)  $\Rightarrow$  { const response = await fetch(wav); const arrayBuffer = await response.arrayBuffer(); const audioBuffer = await ctx.decodeAudioData(arrayBuffer); return audioBuffer; };

const playWav = (audioBuffer)  $\Rightarrow$  {

};

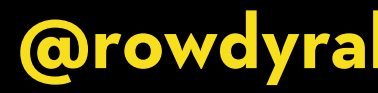

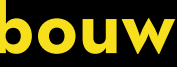

const loadFile = async (wav)  $\Rightarrow$  { const response = await fetch(wav); const arrayBuffer = await response.arrayBuffer(); const audioBuffer = await ctx.decodeAudioData(arrayBuffer); return audioBuffer; };

const playWav = (audioBuffer)  $\Rightarrow$  {

};

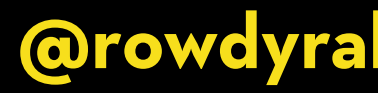

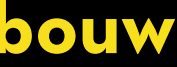

const loadFile = async (wav)  $\Rightarrow$  { const response = await fetch (wav); const  $arrayBuffer = await response.arrayBuffer();$ const audioBuffer = await ctx.decodeAudioData(arrayBuffer); return audioBuffer;  $\}$  ;

const playWav = (audioBuffer)  $\Rightarrow$  {

**Beats in the Browser** 

## const way = new AudioBufferSourceNode(ctx, { buffer: audioBuffer });

**@rowdyrabouw** 

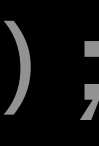

const loadFile = async (wav)  $\Rightarrow$  { const response =  $await$  fetch(wav); const  $arrayBuffer = await response.arrayBuffer();$ const audioBuffer = await  $ctx$ .decodeAudioData(arrayBuffer); return audioBuffer;  $\}$  ;

const playWav = (audioBuffer)  $\Rightarrow$  { const way = new AudioBufferSourceNode(ctx, { buffer: audioBuffer }); wav.connect(ctx.destination);

 $\}$  ;

### **Beats in the Browser**

**@rowdyrabouw** 

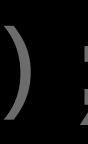

```
const loadFile = async (wav) \Rightarrow {
  const response = await fetch(wav);
  const arrayBuffer = await response.arrayBuffer();const audioBuffer = await ctx.decodeAudioData(arrayBuffer);
  return audioBuffer;
\} ;
```

```
const playWav = (audioBuffer) \Rightarrow {
  wav.connect(ctx.destination);
  wav.start();
ABT
```
### **Beats in the Browser**

const way = new AudioBufferSourceNode(ctx, { buffer: audioBuffer });

**@rowdyrabouw** 

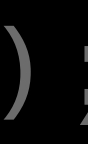

# **DEMO MIDI - SAMPLING**

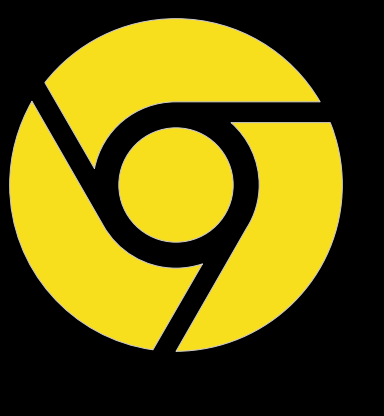

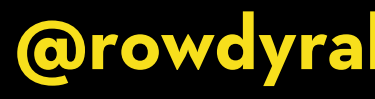

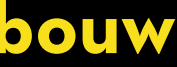

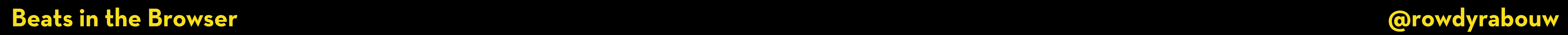

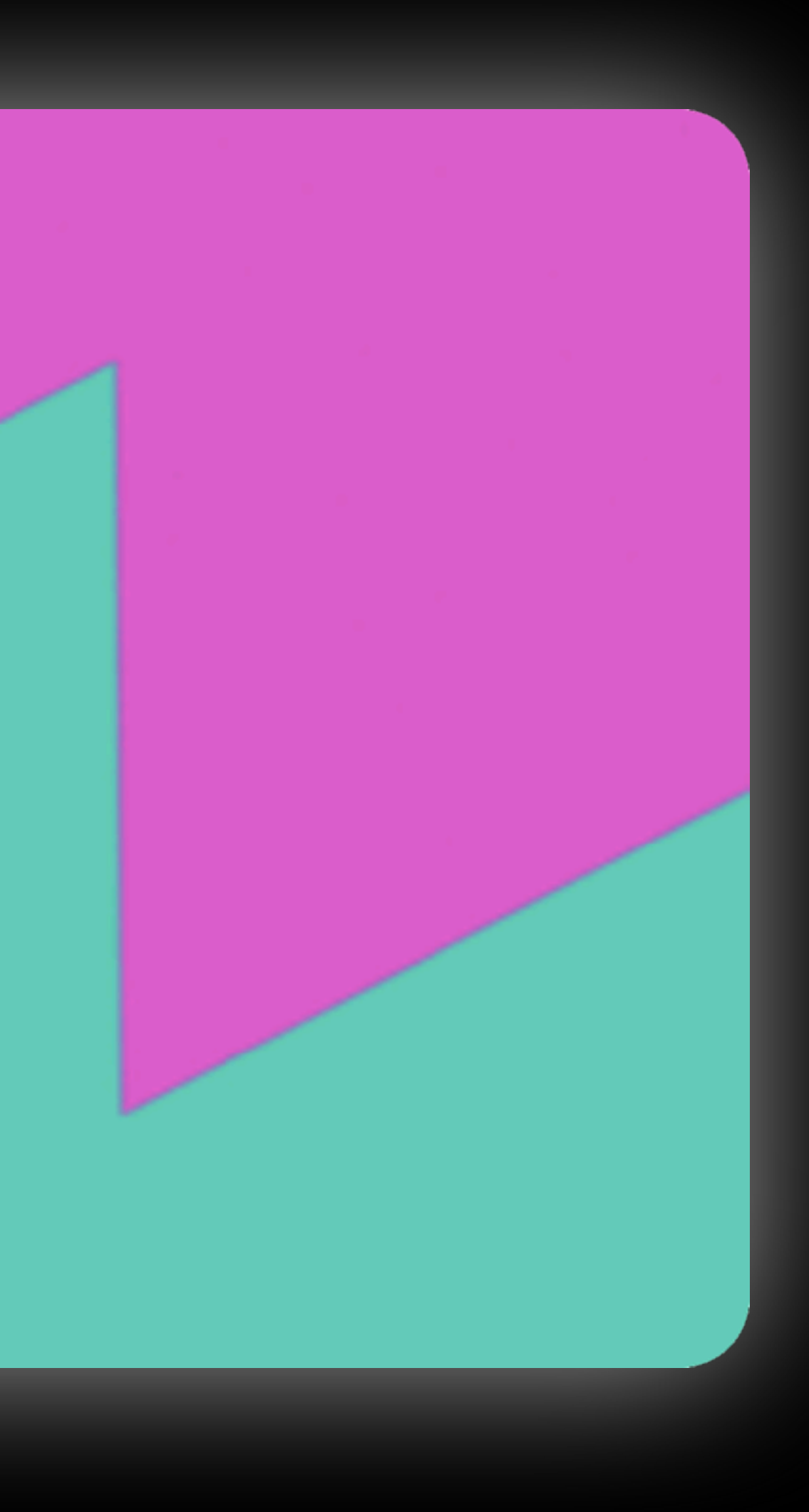

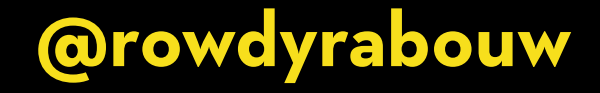

## **TONE.JS**

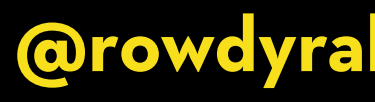

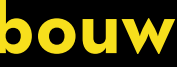

**Tone.js is an open-source JavaScript library that provides a framework for creating interactive and dynamic music and sound in web applications.**

## const kick = new Tone.Player('wav/909-kick.wav').toDestination();

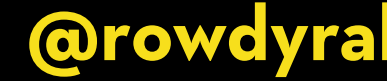

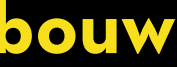

## const kick = new Tone.Player('wav/909-kick.wav').toDestination();

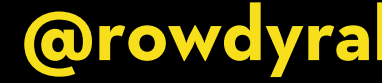

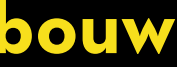

kick.start(time);

# **SEQUENCER**

A sequencer is a device or software application used in music **production to create, edit, and arrange musical sequences or pa#erns. It is a fundamental tool in electronic music production.**

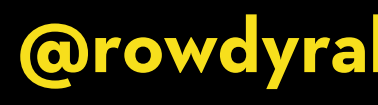

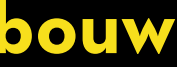

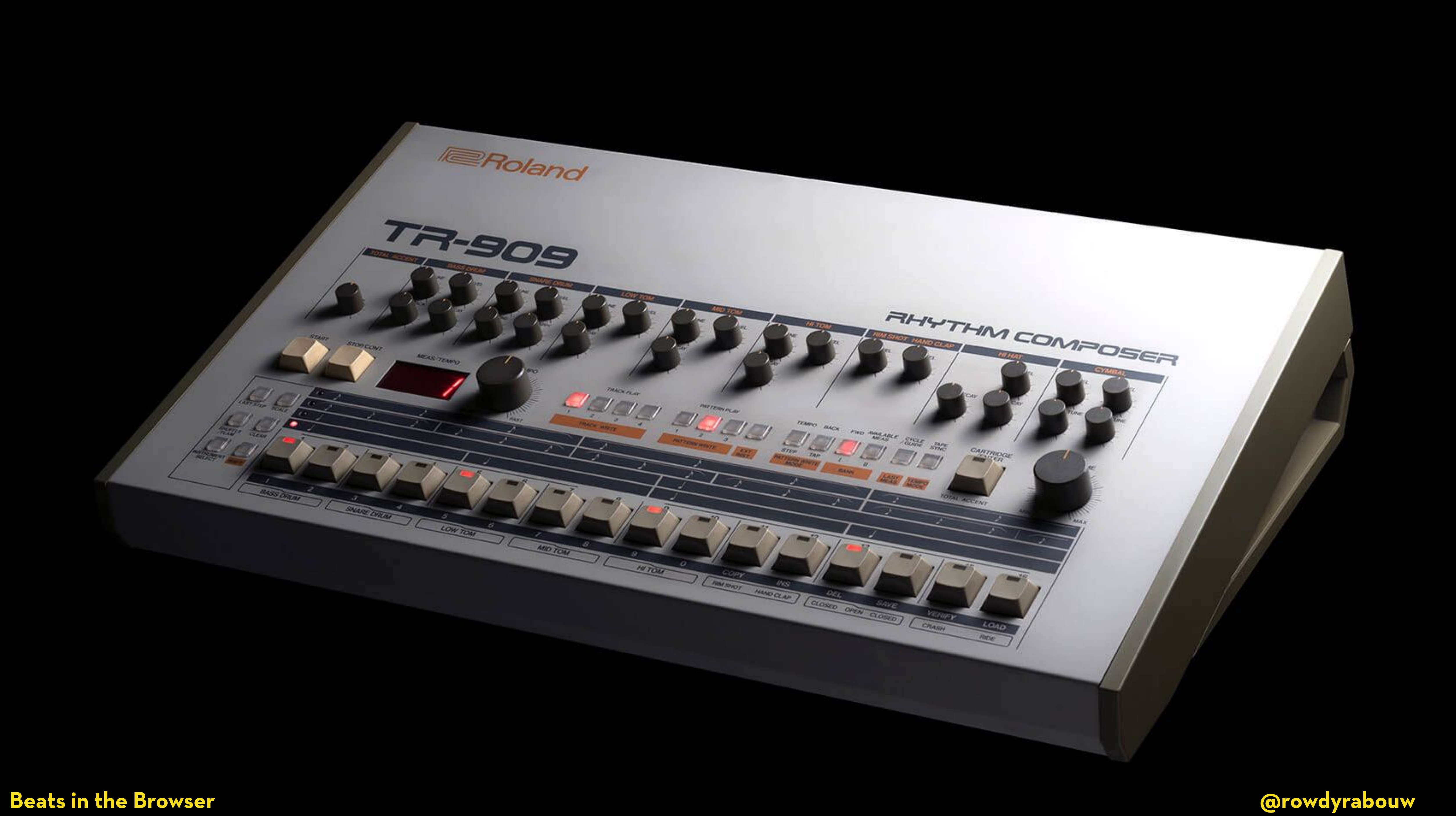

![](_page_71_Picture_0.jpeg)
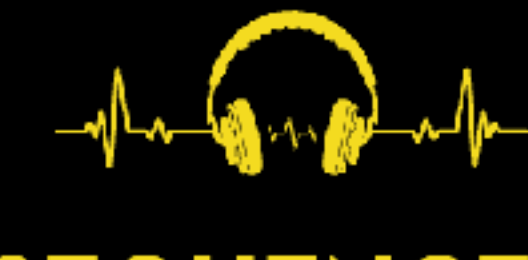

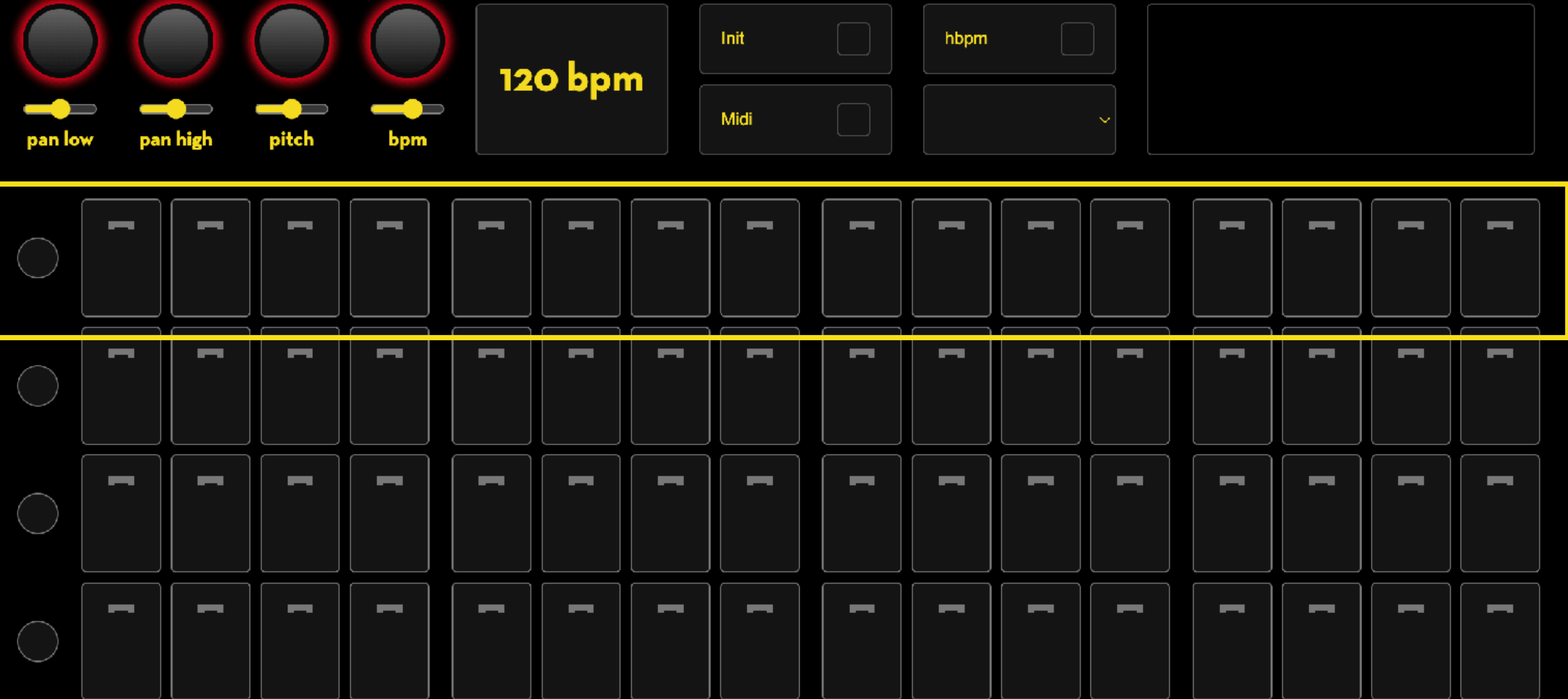

### **SEQUENCER**

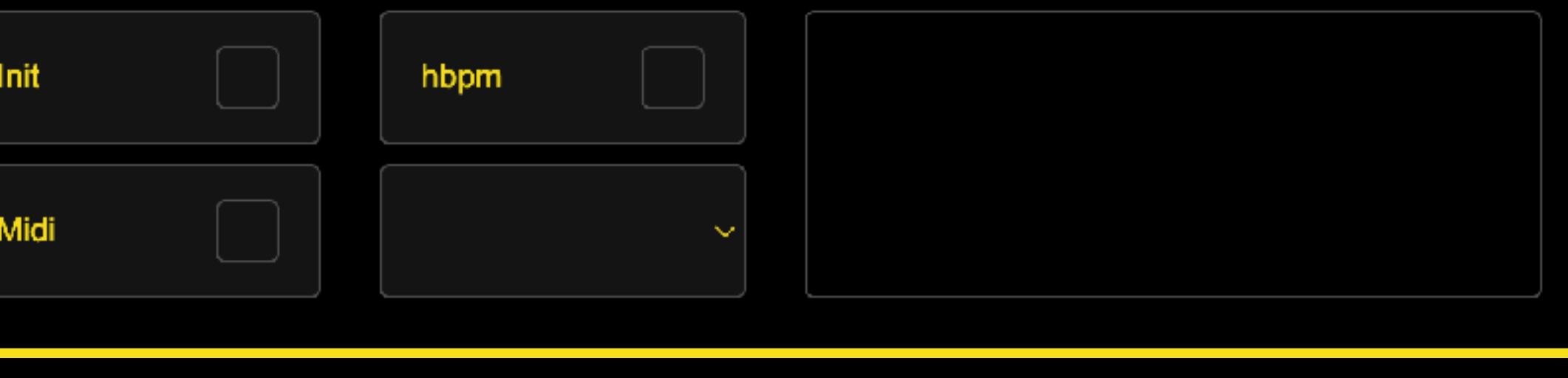

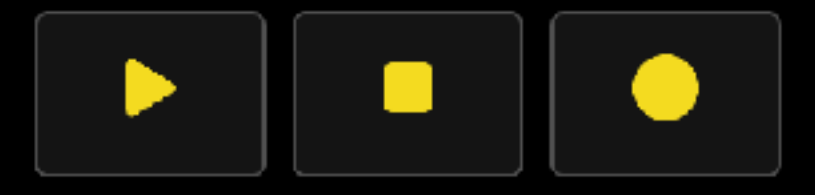

# <div class="kick"> <label><input data-mute="kick" type="checkbox" /> </label>

<label><input type="checkbox" data-note="54"/><div></div></label> <label><input type="checkbox" data-note="55"/><div></div></label> <label><input type="checkbox" data-note="56"/><div></div></label> <label><input type="checkbox" data-note="57"/><div></div></label> <label><input type="checkbox" data-note="58"/><div></div></label> <label><input type="checkbox" data-note="59"/><div></div></label> <label><input type="checkbox" data-note="60"/><div></div></label> <label><input type="checkbox" data-note="61"/><div></div></label> <label><input type="checkbox" data-note="62"/><div></div></label> <label><input type="checkbox" data-note="63"/><div></div></label> <label><input type="checkbox" data-note="64"/><div></div></label> <label><input type="checkbox" data-note="65"/><div></div></label>

 $\langle$ div>

<label><input type="checkbox" data-note="66"/><div></div></label> <label><input type="checkbox" data-note="67"/><div></div></label> <label><input type="checkbox" data-note="68"/><div></div></label> <label><input type="checkbox" data-note="69"/><div></div></label>

const processMIDIMessage =  $(midinesage) \Rightarrow$  { const note = midiMessage[1]; const velocity = midiMessage[2]; if (velocity > 0) { if (note  $\geq$  54 & b note  $\leq$  117) { }

- 
- document.querySelector(`[data-note="\${note}"]`).click();

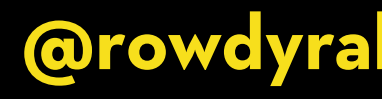

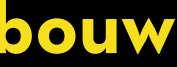

```
const initSequencer = () \Rightarrow {} repeat(time);
  }, 16);
}
```
### $Tone Transport. ScheduleRepeat( (time) \Rightarrow {$

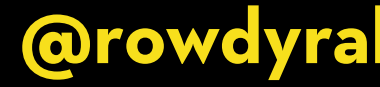

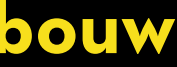

const kicks = document.querySelector(`.kick label:nth-child(\${step + 2}) input`);

```
const repeat = (time) \Rightarrow {
  let step = index % 16; const muteKicks = document.querySelector('.kick [data-mute]');
   kicks.classList.add('active');
  step = step \implies 0 ? steps : step;
  kicksPrev.classList.remove('active');
  if (!muteKicks.checked && kicks.checked) {
     kick.start(time);
   }
  index++;}
```
const kicksPrev = document.querySelector(`.kick label:nth-child(\${step + 1}) input`);

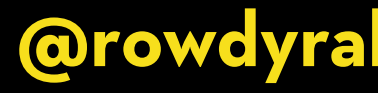

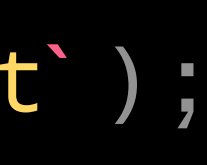

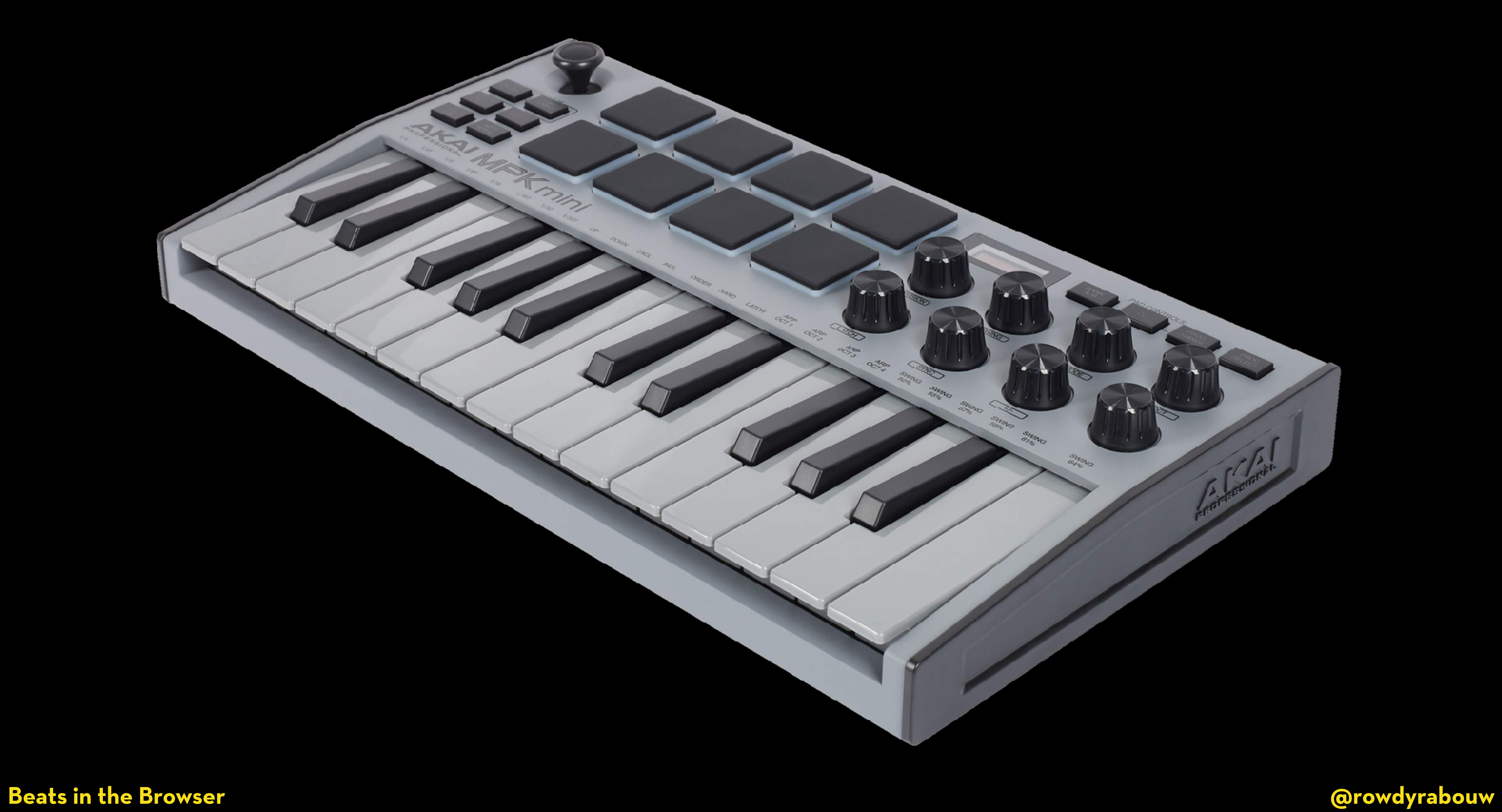

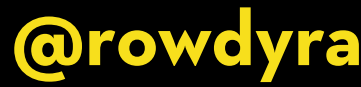

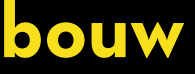

# **DEMO SEQUENCER**

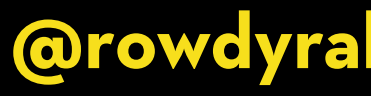

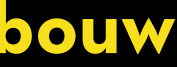

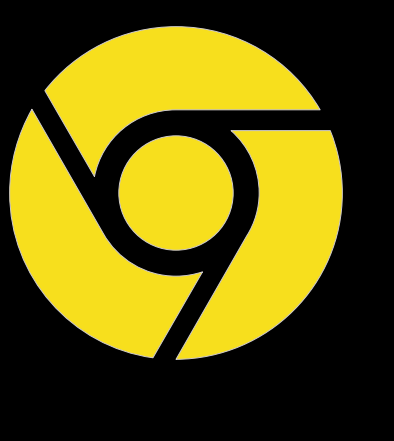

## **WEB BLUETOOTH API**

**The Web Bluetooth API allows web applications to interact with Bluetooth devices. It provides a way for websites to discover nearby devices, establish connections with them, and exchange data.**

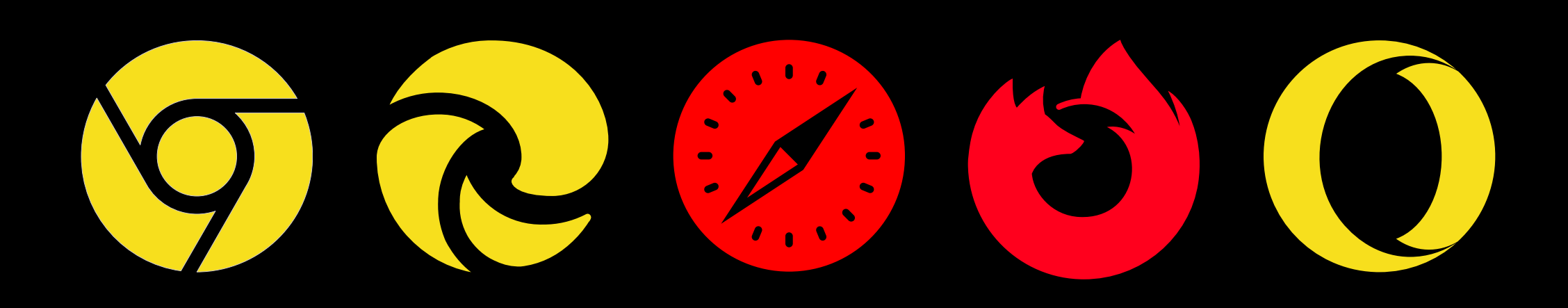

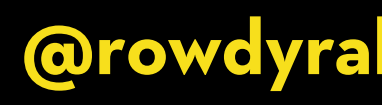

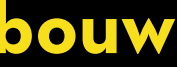

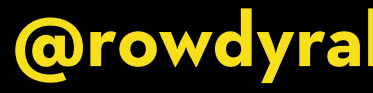

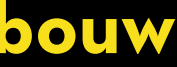

const device = await navigator.bluetooth.requestDevice( $\{$  filters: [ { namePrefix: 'Bluetooth-Device' } / which device?

 ], optionalServices:  $[0xfff0]$  // what service(s)?  $\rightarrow$  uuid });

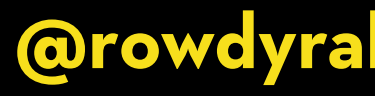

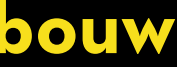

const device = await navigator.bluetooth.requestDevice({ filters: [

optionalServices: [0xfff0] // what service(s)?  $\rightarrow$  uuid });

const server = await device.gatt.connect(); // 'array of objects'

 { namePrefix: 'Bluetooth-Device' } / which device? ],

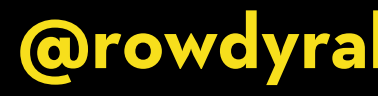

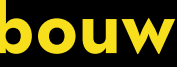

const device = await navigator.bluetooth.requestDevice({ filters: [

 { namePrefix: 'Bluetooth-Device' } / which device? ], optionalServices:  $[0xfff0]$  // what service(s)?  $\rightarrow$  uuid });

const server = await device.gatt.connect(); // 'array of objects' const service = await server.getPrimaryService(0xffe5); / 'object'

const device = await navigator.bluetooth.requestDevice({ filters: [

 { namePrefix: 'Bluetooth-Device' } / which device? ], optionalServices:  $[0xfff0]$  // what service(s)?  $\rightarrow$  uuid });

const server = await device.gatt.connect(); / 'array of objects' const service = await server.getPrimaryService(0xffe5); / 'object'

```
const characteristic = await service.getCharacteristic(0xffe9); / 'property'
```
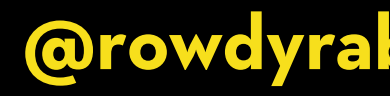

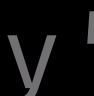

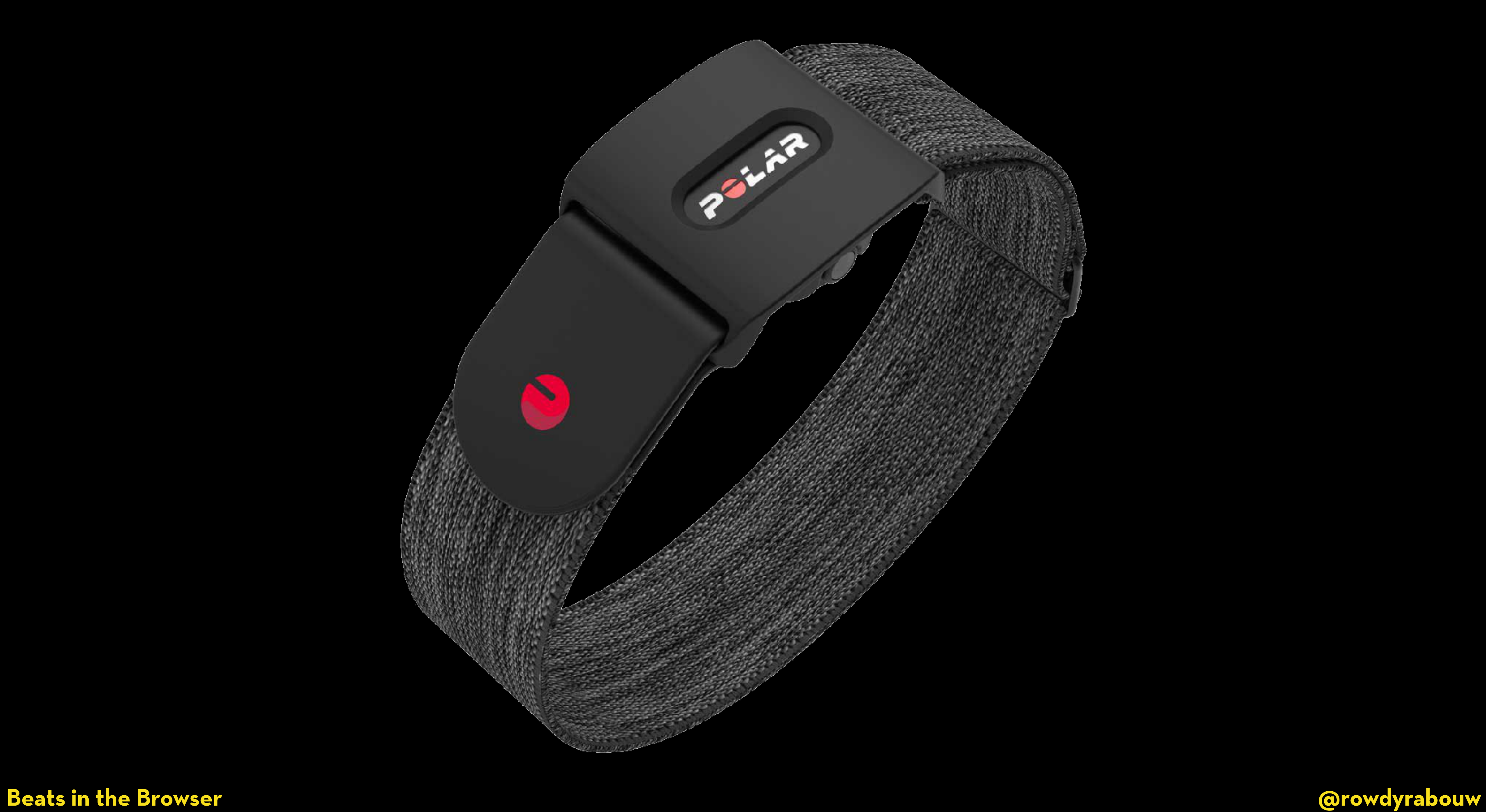

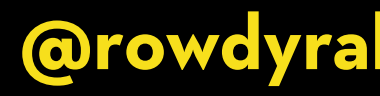

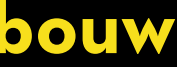

# **DEMO SEQUENCER WITH WEB BLUETOOTH API**

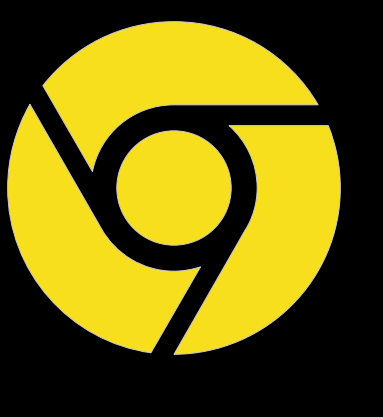

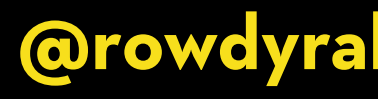

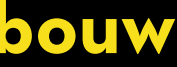

# **BONUS DEMO ANALYZING AND VISUALIZING**

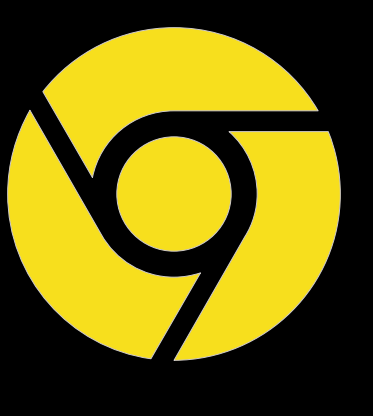

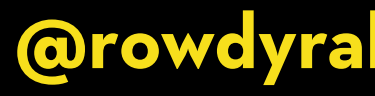

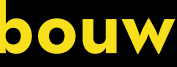

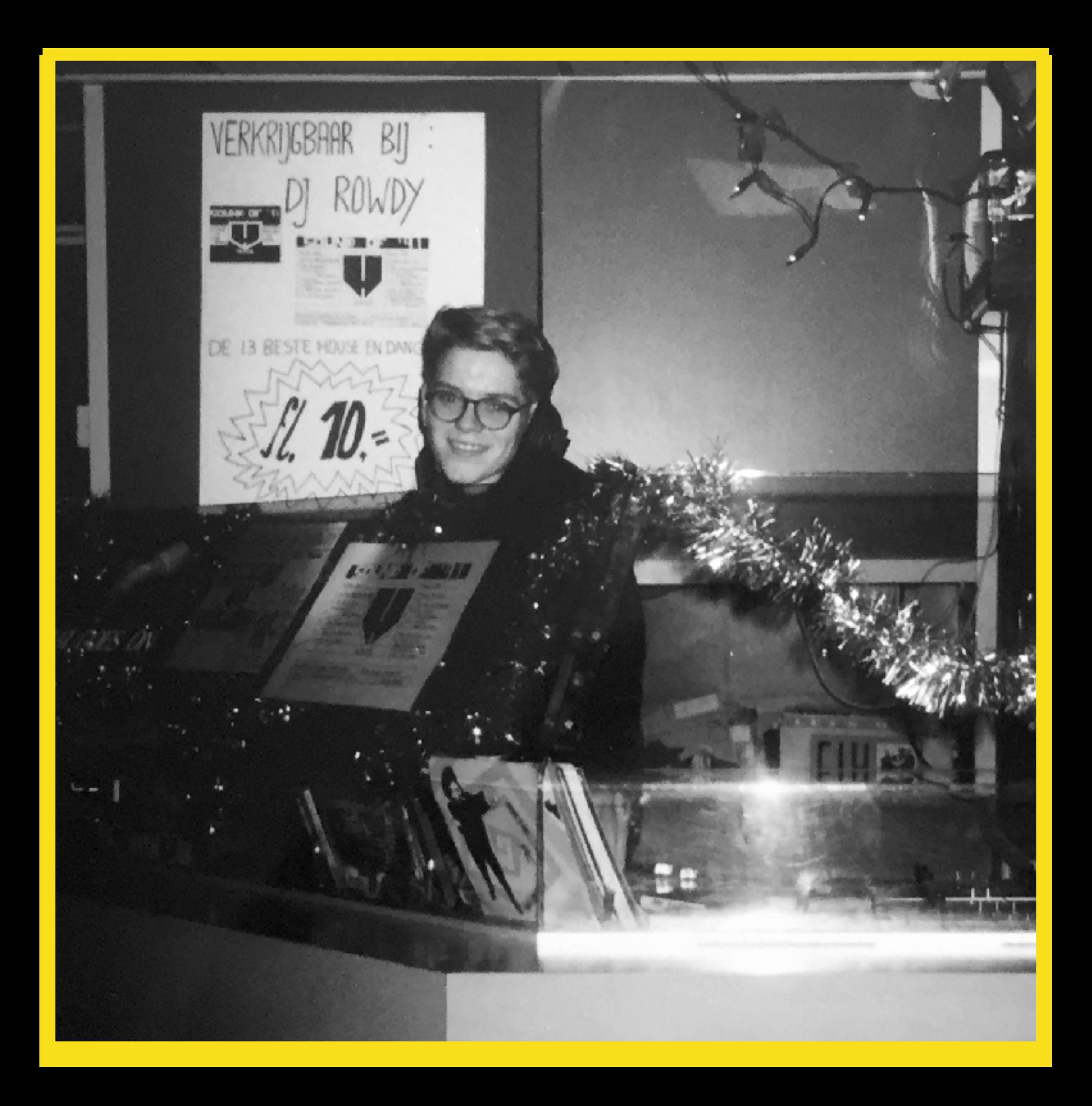

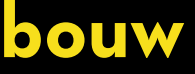

### **MANGE TAK !**

### **[rowdy.codes/cdf](https://rowdy.codes/cdf)**

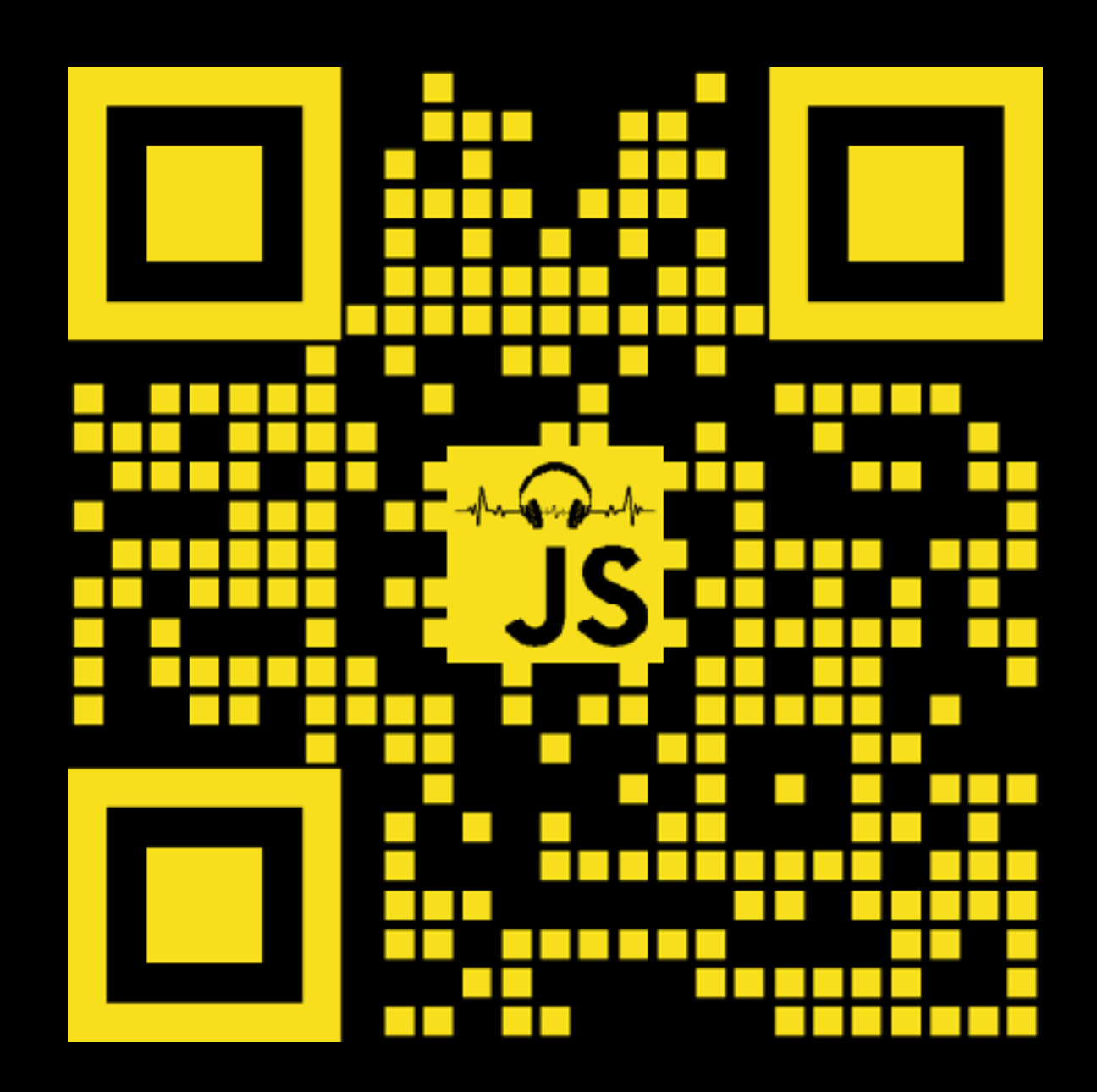